## МИНИСТЕРСТВО НАУКИ И ВЫСШЕГО ОБРАЗОВАНИЯ РОССИЙСКОЙ ФЕДЕРАЦИИ

ФЕДЕРАЛЬНОЕ ГОСУДАРСТВЕННОЕ БЮДЖЕТНОЕ ОБРАЗОВАТЕЛЬНОЕ УЧРЕЖДЕНИЕ ВЫСШЕГО ОБРАЗОВАНИЯ «РЯЗАНСКИЙ ГОСУДАРСТВЕННЫЙ РАДИОТЕХНИЧЕСКИЙ УНИВЕРСИТЕТ ИМЕНИ В.Ф. УТКИНА»

Кафедра «Космические технологии»

## «СОГЛАСОВАНО»

Декан факультета вычислительной техники Г.А. Перепелкин 2020 г.  $\langle \langle 25 \rangle$  $OC$ 

«УТВЕРЖДАЮ» Проректор РОПиМД А.В. Корячко  $2020r$ 

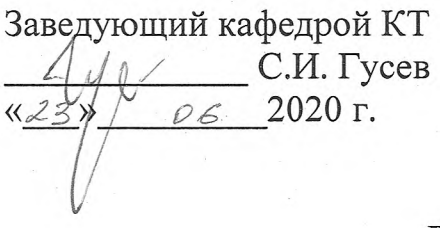

## РАБОЧАЯ ПРОГРАММА

дисциплины Б1.В.12 «Операционные системы и системное программное обеспечение»

Направление подготовки – 02.03.01 «Математика и компьютерные науки»

ОПОП академического бакалавриата «Математика и компьютерные науки»

Квалификация (степень) выпускника - бакалавр Форма обучения — очная

# ЛИСТ СОГЛАСОВАНИЙ

Рабочая составной основной программа является частью профессиональной образовательной программы по направлению 02.03.01 Математика и компьютерные науки, разработанной в соответствии с образовательным государственным Федеральным стандартом высшего образования по направлению 02.03.01 Математика и компьютерные науки, утвержденным приказом Минобрнауки России № 807 от 23.08.2017.

Разработчик: доцент кафедры Д.А. Наумов «Космические технологии»

Программа рассмотрена и одобрена на заседании кафедры КТ «23» июня 2020 г., протокол № 8.

Заведующий кафедрой «Космические технологии»

С.И. Гусев

## 1 ПЕЛИ И ЗАЛАЧИ ОСВОЕНИЯ ЛИСШПИЛИНЫ

Пель освоения лисциплины — получение теоретических знаний о принципах построения и архитектуре современных операционных систем и сред (в том числе распределенных), обеспечивающих организацию вычислительных процессов в корпоративных информационных системах экономического, управленческого, производственного, научного и другого назначения, а также практических навыков по созданию (настройке) вычислительной срелы для реализации бизнес-процессов в корпоративных сетях (интрасетях) предприятий.

#### Задачи дисциплины:

- формирование и развитие компетенций, знаний, практических навыков и умений, обеспечивающих разработку и эксплуатацию программного обеспечения компьютерных сетей, автоматизированных систем, вычислительных комплексов, сервисов, операционных сиcrem:

- изучение языков программирования, алгоритмов, библиотек и пакетов программ, продуктов системного программного обеспечения.

## 2 МЕСТО ДИСЦИПЛИНЫ В СТРУКТУРЕ ОБРАЗОВАТЕЛЬНОЙ **ПРОГРАММЫ**

Дисциплина «Операционные системы и системное программное обеспечение» является обязательной, относится к вариативной части блока №1 дисциплин основной профессиональной образовательной программы по направлению подготовки 02.03.01 Математика и компьютерные науки ФГБОУ ВО «РГРТУ им. В.Ф. Уткина».

Дисциплина изучается по очной форме обучения в 7 семестре на 4 курсе и базируется на знаниях, полученных в ходе изучения следующих дисциплин:

- Б1.О.01.12 Сети и телекоммуникации;
- $-$  Б1.О.01.13 Информатика:
- Б1.О.04.04 Основы компьютерных наук;
- Б1.О.04.06 Алгоритмы и структуры данных;
- Б1.В.01.01 Основы алгоритмизации и объектно-ориентированное программирование.

Пререквизиты дисциплины. До начала изучения учебной дисциплины обучающиеся должны:

а) знать:

- основных принципов и технологий программирования;
- $(6)$  уметь:

- использовать принципы структурного проектирования при разработке программных систем:

в) владеть:

- навыками работы с различными средами разработки;

- навыками использования различных структур и методов обработки данных применительно к реальным задачам из различных предметных областей.

Постреквизиты дисциплины. Компетенции, полученные в результате освоения дисциплины, необходимы обучающемуся при изучении специальных дисциплин и при выполнении выпускной квалификационной работы.

## 3 КОМПЕТЕНЦИИ, ФОРМИРУЕМЫЕ В РЕЗУЛЬТАТЕ ОСВОЕНИЯ ДИСЦИПЛИНЫ

Процесс изучения дисциплины направлен на формирование следующих компетенций в соответствии с ФГОС ВО, ПООП (при наличии) по данному направлению подготовки, а также компетенций (при наличии), установленных университетом. В таблице (Таблица 1) приведены коды компетенций, содержание компетенций и перечень планируемых результатов обучения по дисциплине.

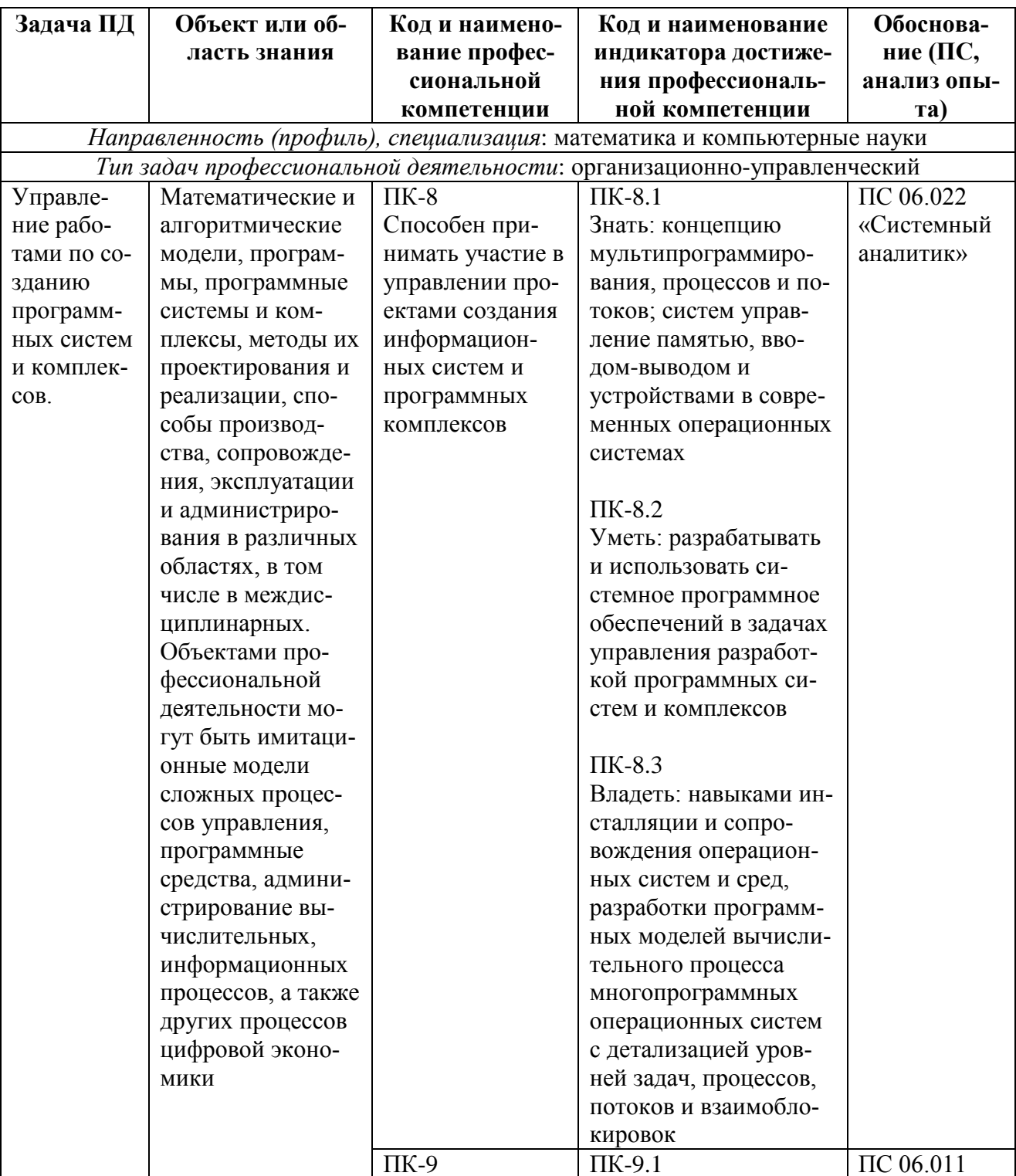

<span id="page-3-0"></span>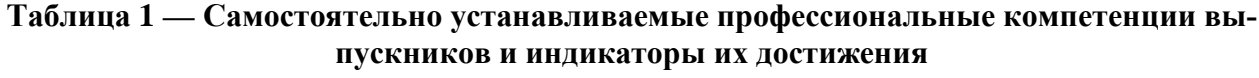

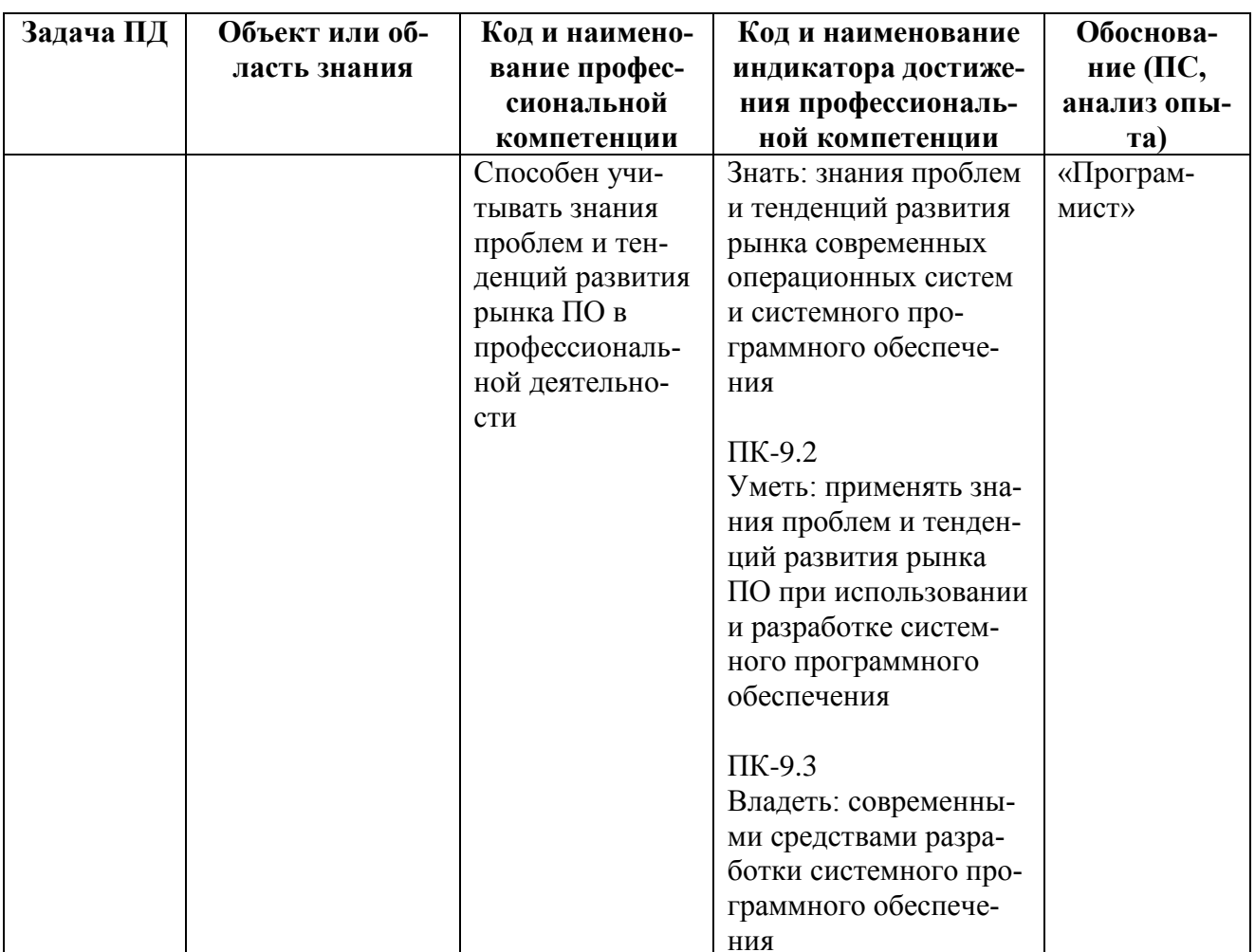

## 4 СТРУКТУРА И СОДЕРЖАНИЕ ДИСЦПИЛИНЫ

## 4.1 Объем дисциплины по семестрам (курсам) и видам занятий в зачетных единицах с указанием количества академических часов, выделенных на контактную работу обучающихся с преподавателем (по видам занятий) и на самостоятельную работу обучаюшихся

Общая трудоемкость дисциплины составляет в зачетных единицах (ЗЕ) для очной формы обучения: 5,00 ЗЕ.

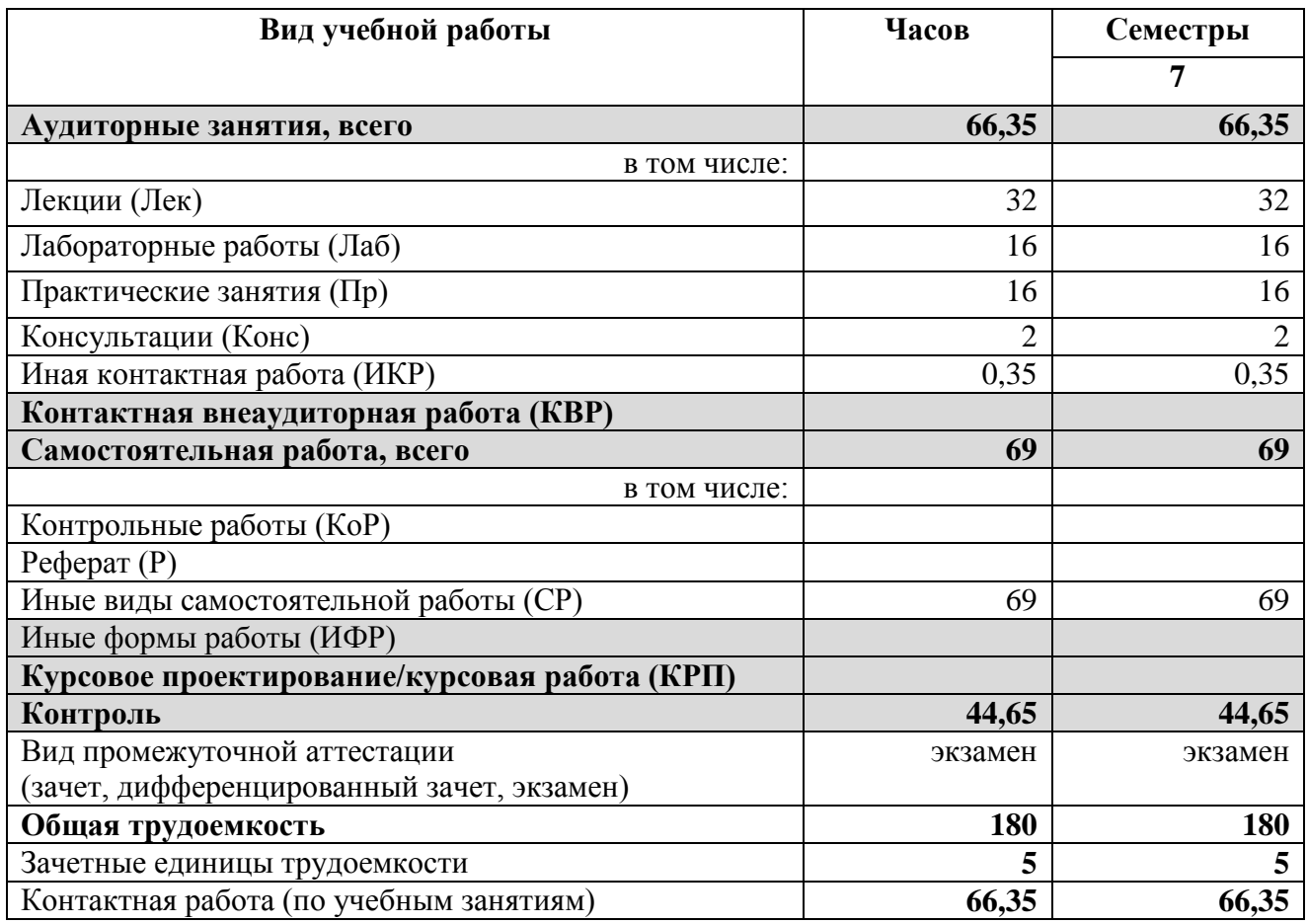

## **Таблица 2 — Трудоемкость дисциплины**

#### **4.2 Содержание дисциплины, структурированное по темам**

В структурном отношении программа дисциплины представлена следующими разделами:

#### **Раздел I. Основы системного программирования на языке С**

*Тема 1. Основы программирования на языке С*

Краткая характеристика языка С. Основные типы данных. Переменные. Константы. Перечислимый тип. Операции над базовыми типами. Приведение типов. Операторы управления.

*Тема 2. Структурное программирование* 

Функции. Прототип. Области видимости и области существования переменных.

Препроцессор. Директивы препроцессора. Макроподстановка и условная компиляция.

Указатели. Массивы. Связь массивов и указателей.

*Тема 3. Структуры и работа с динамической памятью*

Интерпретация сложных деклараций. Указатели на функцию. Передача функции как параметра. Оператор *typedef*.

Структуры и объединения. Декларация структуры. Размещение структуры в памяти.

Работа с динамической памятью. Выделение памяти Освобождение памяти. Изменение размера блока памяти.

#### **Раздел II. Архитектура, назначение и функции операционных систем**

*Тема 4. Введение в операционные системы*

Структура вычислительной системы. История развития операционных систем.

Основные понятия и концепции операционных систем. Системные вызовы. Интерфейс прикладного программирования. Прерывания. Исключительные ситуации. Файлы. Процессы и нити.

Архитектурные особенности современных операционных систем. Системы с монолитным ядром. Микроядерная архитектура. Многоуровневые системы.

#### **Раздел III. Управление ресурсами и задачами в Unix**

#### *Тема 5. Буферизированный ввод-вывод*

Буферизированный ввод-вывод. Ввод-вывод с пользовательским буфером. Стандартный ввод-вывод. Открытие файлов. Закрытие потоков данных. Считывание из потоков. Запись в поток. Позиционирование в потоке. Сброс потока данных. Обработка ошибок.

#### *Тема 6. Низкоуровневый ввод-вывод*

Файловый ввод-вывод. Открытие файлов. Чтение файлов. Запись данных. Синхронный ввод-вывод. Закрытие файлов. Позиционирование. Усечение файла.

#### *Тема 7. Управление процессами*

Программы, процессы и потоки. Идентификатор процесса. Процесс инициализации. Иерархия процессов. Пользователи и группы. Запуск нового процесса. Системный вызов exec. Окружение. Аргументы программы. Завершение программы.

#### *Тема 8. Основы многопоточного программирования*

Потоки. Создание потока. Передача аргументов потоку. Завершение потока. Ожидание потока. Получение данных, возвращаемых из потока. Получение информации из потока. Отмена потока.

#### *Тема 9. Файловая система*

Основные понятия, связанные с файловой системой. Типы файлов. Файлы. Каталоги. Символические ссылки. Устройства. Каналы. Сокеты. Права доступа. Служебные файловые системы. Монтирование файловых систем. Смена, открытие и закрытие текущего каталога. Чтение каталога. Биты режима файла. Чтение ссылок.

Операции над файлами. Удаление файла. Индексы. Перемещение файла. Создание ссылок. Создание каталога. Маска прав доступа. Удаление каталога.

#### *Тема 10. Методы межпроцессного взаимодействия*

Общие сведения о межпроцессном взаимодействии в Linux. Локальные методы межпроцессного взаимодействия. Удаленное межпроцессное взаимодействие.

Сигналы. Понятие сигнала в Linux. Отправка сигнала: kill(). Обработка сигнала: sigaction(). Сигналы и многозадачность. Получение дополнительной информации.

Использование общей памяти. Выделение памяти: shmget(). Активизация совместного доступа: shmat(). Отключение совместного доступа: shmdt(). Контроль использования памяти: shmctl(). Использование семафоров. Контроль за семафорами: semctl().

Использование общих файлов. Размещение файла в памяти: mmap(). Освобождение памяти: munmap(). Синхронизация: msync().

Каналы. Создание канала: pipe(). Перенаправление ввода-вывода: dup(). Получение дополнительной информации.

Именованные каналы FIFO. Создание именованного канала. Чтение, запись и закрытие FIFO.

Сокеты. Типы сокетов. Создание и удаление сокетов. Назначение адреса: bind(). Соединение сокетов: connect(). Прослушивание сокета: listen(). Принятие запроса на подключение: accept(). Прием и передача данных через сокеты.

#### **4.3 Тематический план дисциплины**

Тематический план дисциплины включает информацию о следующих формах учебного процесса:

- лекции (ЛК);
- практические занятия (ПЗ);
- лабораторные работы (ЛАБ);
- самостоятельная работа (СР).
- контроль (КТР) (подготовка к зачету или экзамену).

| $N_2$<br>$\Pi/\Pi$ | Раздел дисциплины                            | Общая<br>трудо<br>емкость,<br>всего<br>часов | Лек            | Лаб            | Еp | KPII | Конс           | KBP | ИФР | C <sub>P</sub> | ИКР  | Контроль |
|--------------------|----------------------------------------------|----------------------------------------------|----------------|----------------|----|------|----------------|-----|-----|----------------|------|----------|
|                    | Семестр 7                                    |                                              |                |                |    |      |                |     |     |                |      |          |
| $\mathbf{1}$       | Основы программиро-<br>вания на языке С      | $\overline{4}$                               |                |                |    |      |                |     |     | 4              |      |          |
| $\overline{2}$     | Структурное програм-<br>мирование            | $\overline{4}$                               |                |                |    |      |                |     |     | 4              |      |          |
| 3                  | Структуры и работа с<br>динамической памятью | $\overline{4}$                               |                |                |    |      |                |     |     | 4              |      |          |
| $\overline{4}$     | Введение в операцион-<br>ные системы         | 22                                           | $\overline{2}$ |                | 16 |      |                |     |     | $\overline{4}$ |      |          |
| 5                  | Буферизированный<br>ВВОД-ВЫВОД               | 14                                           | $\overline{4}$ | $\overline{2}$ |    |      |                |     |     | 8              |      |          |
| 6                  | Низкоуровневый ввод-<br>вывод                | 14                                           | $\overline{4}$ | $\overline{2}$ |    |      |                |     |     | 8              |      |          |
| 7                  | Управление процессами                        | 16                                           | 6              | $\overline{2}$ |    |      |                |     |     | 8              |      |          |
| 8                  | Основы многопоточного<br>программирования    | 20                                           | 6              | $\overline{2}$ |    |      |                |     |     | 8              |      |          |
| 9                  | Файловая система                             | 16                                           | $\overline{4}$ | $\overline{4}$ |    |      |                |     |     | 8              |      |          |
| 10                 | Методы межпроцессно-<br>го взаимодействия    | 23                                           | 6              | $\overline{4}$ |    |      |                |     |     | 13             |      |          |
|                    | Подготовка к промежу-                        | 47                                           |                |                |    |      | $\overline{2}$ |     |     |                | 0,35 | 44,65    |
|                    | точной аттестации                            |                                              |                |                |    |      |                |     |     |                |      |          |
|                    | Всего:                                       | 180                                          | 32             | 16             | 16 |      |                |     |     | 69             | 0,35 | 44,65    |

**Таблица 3 — Тематический план**

В таблице [\(Таблица](#page-8-0) 4) приведены темы лекционных занятий по дисциплине. В таблице ([Таблица](#page-9-0) 5) приведены виды лабораторных работ по дисциплине. В таблице [\(Таблица](#page-9-1) 6) приведены виды самостоятельных работ по дисциплине.

<span id="page-8-0"></span>

| $N_2$          | Тема                | Наименование                                                                                                    | Часов                            |
|----------------|---------------------|----------------------------------------------------------------------------------------------------|----------------------------------|
| $\Pi/\Pi$      |                     | и содержание лекции                                                                                                    |                                  |
| 1<br>2         | $\overline{4}$<br>5 | Введение в операционные системы.<br>Структура вычислительной системы. История развития операци-<br>онных систем. Основные понятия и концепции операционных<br>систем. Системные вызовы. Интер-фейс прикладного програм-<br>мирования. Прерывания. Исключительные ситуации. Файлы.<br>Процессы и нити. Архитектурные особенности современных<br>операционных систем. Системы с монолитным ядром. Микро-<br>ядерная архитектура. Многоуровневые системы.<br>Буферизированный ввод-вывод.                   | $\overline{2}$<br>$\overline{4}$ |
|                |                     | Буферизированный ввод-вывод. Ввод-вывод с пользовательским<br>буфером. Стандартный ввод-вывод. Открытие файлов. Закрытие<br>потоков данных. Считывание из потоков. Запись в поток. Пози-<br>ционирование в потоке. Сброс потока данных. Обработка оши-<br>бок.                                                                                                    |                                  |
| 3              | 6                   | Низкоуровневый ввод-вывод.<br>Файловый ввод-вывод. Открытие файлов. Чтение файлов. Запись<br>данных. Синхронный ввод-вывод. Закрытие файлов. Позициони-<br>рование. Усечение файла.                                                                                                    | $\overline{4}$                   |
| 4              | $\overline{7}$      | Управление процессами.<br>Программы, процессы и потоки. Идентификатор процесса. Про-<br>цесс инициализации. Иерархия процессов. Пользователи и груп-<br>пы. Запуск нового процесса. Системный вызов ехес. Окружение.<br>Аргументы программы. Завершение программы                                                                                                    | 6                                |
| 5              | 8                   | Основы многопоточного программирования.<br>Потоки. Создание потока. Передача аргументов потоку. Завер-<br>шение потока. Ожидание потока. Получение данных, возвращае-<br>мых из потока. Получение информации из потока. Отмена пото-<br>ка.                                                                                                    | 6                                |
| 6              | 9                   | Файловая система.<br>Основные понятия, связанные с файловой системой. Типы фай-<br>лов. Файлы. Каталоги. Символические ссылки. Устройства. Ка-<br>налы. Сокеты. Права доступа. Служебные файловые системы.<br>Монтирование файловых систем. Смена, открытие и закрытие<br>текущего каталога. Чтение каталога. Биты режима файла. Чтение<br>ссылок.<br>Операции над файлами. Удаление файла. Индексы. Перемещение<br>файла. Создание ссылок. Создание каталога. Маска прав доступа.<br>Удаление каталога. | $\overline{4}$                   |
| $\overline{7}$ | 10                  | Методы межпроцессного взаимодействия.<br>Общие сведения о межпроцессном взаимодействии в Linux. Ло-<br>кальные методы меж-процессного взаимодействия. Удаленное<br>межпроцессное взаимодействие.<br>Сигналы. Понятие сигнала в Linux. Отправка сигнала: kill(). Об-<br>работка сигнала: sigaction(). Сигналы и многозадачность. Полу-                                                                                                    | 6                                |

**Таблица 4 — Виды и содержание лекционных занятий**

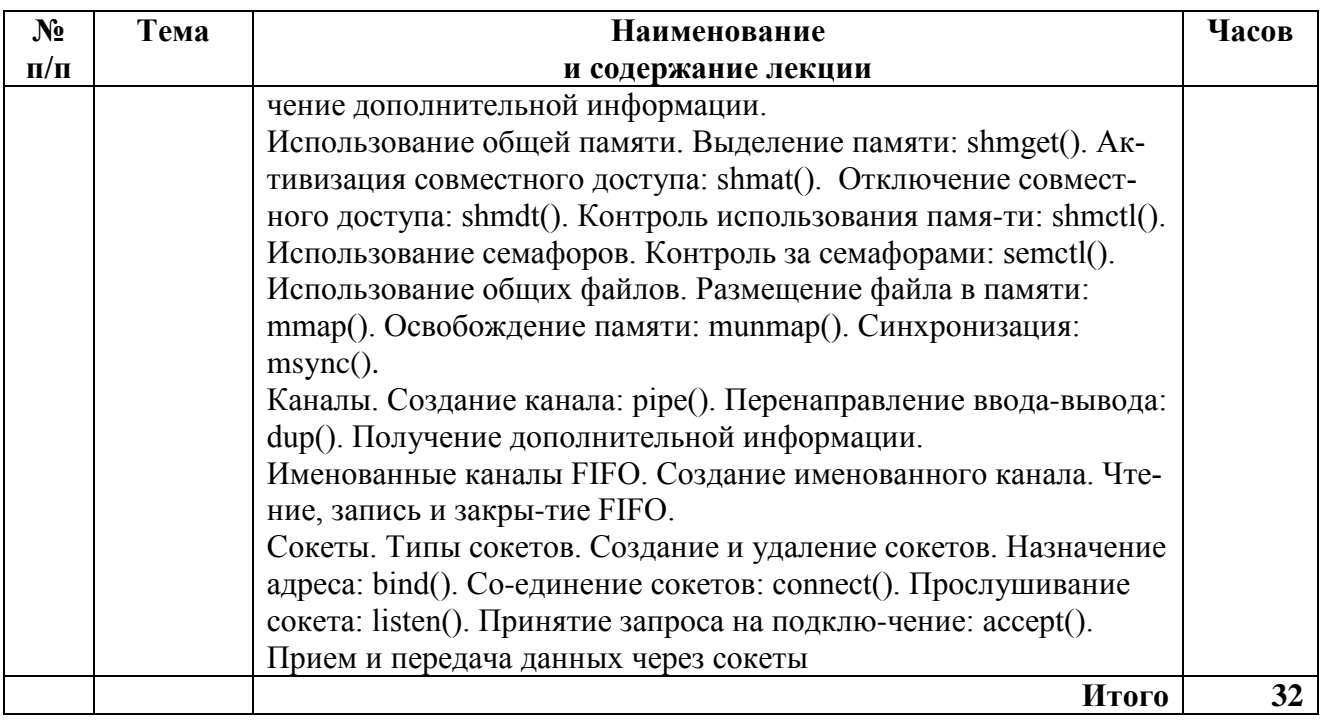

# **Таблица 5 — Виды и содержание практических работ**

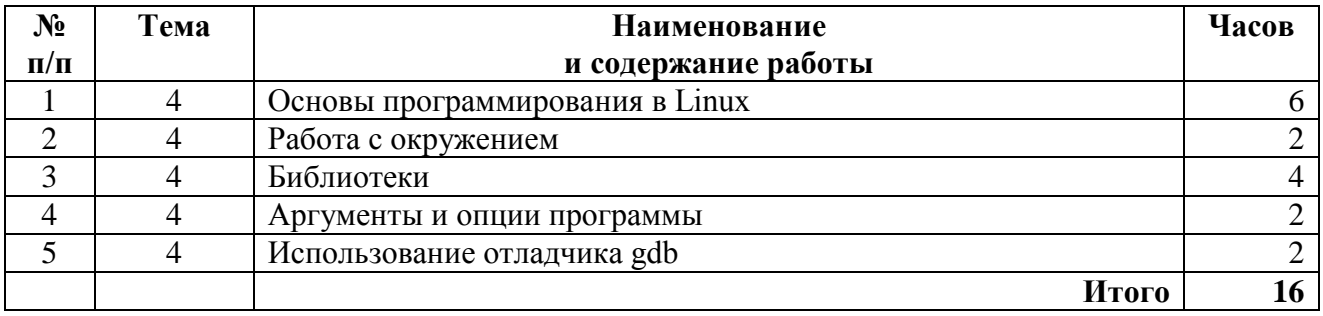

# **Таблица 6 — Виды и содержание лабораторных работ**

<span id="page-9-0"></span>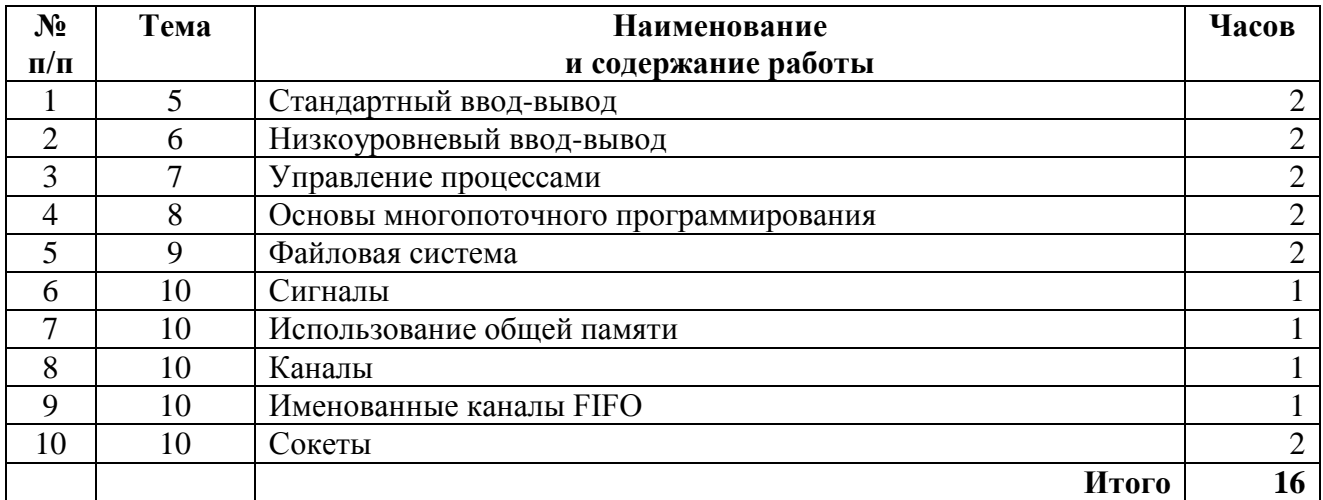

<span id="page-9-1"></span>**Таблица 7 — Виды и содержание самостоятельных работ**

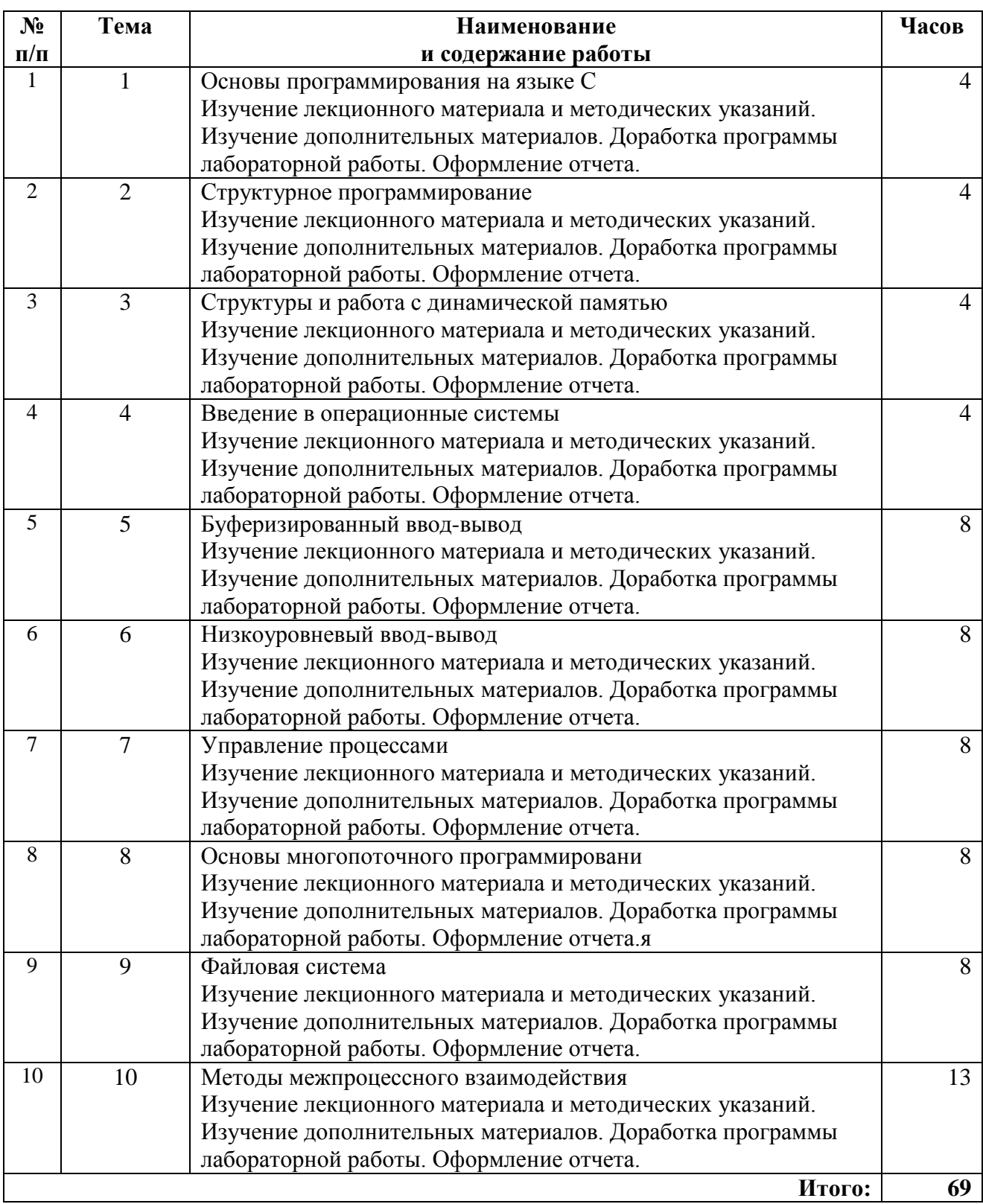

## **5 ФОНД ОЦЕНОЧНЫХ СРЕДСТВ ДЛЯ ПРОВЕДЕНИЯ ПРОМЕЖУТОЧНОЙ АТТЕСТАЦИИ ОБУЧАЮЩИХСЯ ПО ДИСЦИПЛИНЕ**

Фонд оценочных средств для проведения промежуточной аттестации обучающихся по дисциплине представлен в виде оценочных материалов и приведен в Приложении «Оценочные материалы по дисциплине.

## **6 ПЕРЕЧЕНЬ ОСНОВНОЙ И ДОПОЛНИТЕЛЬНОЙ УЧЕБНОЙ ЛИТЕРАТУРЫ, НЕОБХОДИМОЙ ДЛЯ ОСВОЕНИЯ ДИСЦИПЛИНЫ**

#### **6.1 Основная учебная литература**

- 1. Крищенко В.А. Основы программирования в ядре операционной системы GNU/Linux [Электронный ресурс]: учебное пособие/ Крищенко В.А., Рязанова Н.Ю.— Электрон. текстовые данные.— М.: Московский государственный технический университет имени Н.Э. Баумана, 2010.— 36 c.— Режим доступа: http://www.iprbookshop.ru/31141.html.— ЭБС «IPRbooks»
- 2. Курячий Г.В. Операционная система Linux. Курс лекций [Электронный ресурс]: учебное пособие/ Курячий Г.В., Маслинский К.А.— Электрон. текстовые данные.— Саратов: Профобразование, 2019.— 348 c.— Режим доступа: http://www.iprbookshop.ru/88000.html.— ЭБС «IPRbooks»
- 3. Гриценко Ю.Б. Операционные среды, системы и оболочки [Электронный ресурс]: учебное пособие/ Гриценко Ю.Б.— Электрон. текстовые данные.— Томск: Томский государственный университет систем управления и радиоэлектроники, 2005.— 281 c.— Режим доступа: http://www.iprbookshop.ru/13954.html.— ЭБС «IPRbooks»

## **6.2 Дополнительная учебная литература**

- 4. Волосатова Т.М. Основные концепции операционной системы UNIX [Электронный ресурс]: учебное пособие/ Волосатова Т.М., Грошев С.В., Родионов С.В.— Электрон. текстовые данные.— М.: Московский государственный технический университет имени Н.Э. Баумана, 2010.— 96 c.— Режим доступа: http://www.iprbookshop.ru/31491.html.— ЭБС «IPRbooks»
- 5. Назаров С.В. Современные операционные системы [Электронный ресурс]/ Назаров С.В., Широков А.И.— Электрон. текстовые данные.— М.: Интернет-Университет Информационных Технологий (ИНТУИТ), 2016.— 351 c.— Режим доступа: http://www.iprbookshop.ru/52176.html.— ЭБС «IPRbooks»

## **6.3 Перечень учебно-методического обеспечения для самостоятельной работы обучающихся по дисциплине**

В таблице [\(Таблица](#page-11-0) 7) приведен перечень учебно-методического обеспечения для самостоятельной работы с указанием трудоемкости самостоятельной работы.

<span id="page-11-0"></span>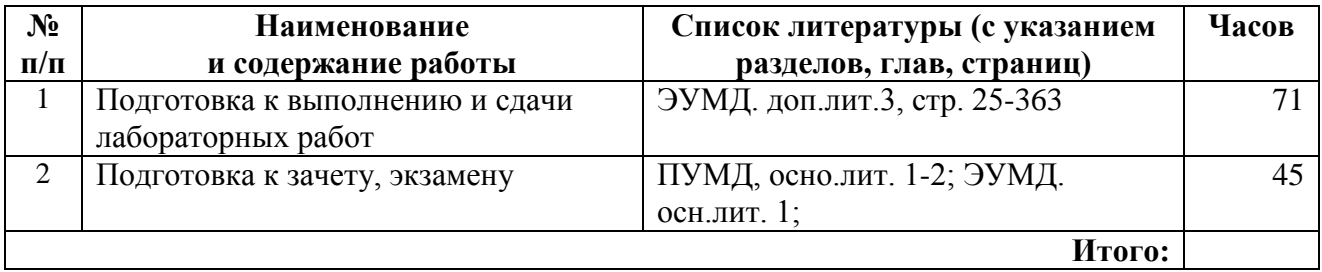

#### **Таблица 8 — Виды и содержание самостоятельных работ**

## **7 ПЕРЕЧЕНЬ РЕСУРСОВ ИНФОРМАЦИОННО– ТЕЛЕКОММУНИКАЦИОННОЙ СЕТИ ИНТЕРНЕТ, НЕОБХОДИМЫХ ДЛЯ ОСВОЕНИЯ ДИСЦИПЛИНЫ**

- 1. Информационно-правовой портал ГАРАНТ.РУ [Электронный ресурс]. URL: [http://www.garant.ru.](http://www.garant.ru/) – Режим доступа: свободный доступ (дата обращения 02.02.2019).
- 2. Справочная правовая система КонсультантПлюс [Электронный ресурс]. URL: [http://www.consultant.ru/online/.](http://www.consultant.ru/online/) – Режим доступа: свободный доступ (будние дни – 20.00 - 24.00, выходные и праздничные дни – круглосуточно) (дата обращения 02.02.2019).

## **8 МЕТОДИЧЕСКИЕ УКАЗАНИЯ ДЛЯ ОБУЧАЮЩИХСЯ ПО ОСВОЕНИЮ ДИСЦИПЛИНЫ**

Успешное усвоение курса предполагает активное, творческое участие студента на всех этапах ее освоения путем планомерной, повседневной работы. Студентам необходимо ознакомиться:

– с содержанием рабочей программы дисциплины;

– с целями и задачами дисциплины, ее связями с другими дисциплинами образовательной программы;

– методическими разработками по данной дисциплине, имеющимися на сайтах библиотеки РГРТУ;

– с графиком консультаций преподавателей кафедры.

К изучению дисциплины предъявляются следующие организационные требования:

– обязательное посещение студентом всех видов контактных занятий;

– качественная самостоятельная подготовка к практическим занятиям, активная работа на них;

– активная, ритмичная самостоятельная аудиторная и внеаудиторная работа студента в соответствии с планом-графиком;

– своевременная сдача преподавателю отчетных документов по контактным видам работ;

– в случае наличия пропущенных студентом занятиям, необходимо получить консультацию по подготовке и оформлению отдельных видов заданий.

При подготовке к практическим занятиям студентам следует:

– приносить с собой рекомендованную преподавателем материалы к конкретному занятию;

– до очередного практического занятия по рекомендованным литературным источникам проработать теоретический материал, соответствующей темы занятия;

– задать преподавателю вопросы по материалу, вызвавшему затруднения в его понимании и освоении при решении задач, заданных для самостоятельного решения;

– на занятии доводить каждую задачу до окончательного решения, демонстрировать понимание проведенных расчетов (анализов, ситуаций), в случае затруднений обращаться к преподавателю.

Студентам, пропустившим занятия (независимо от причин), рекомендуется обратиться к преподавателю в день консультаций и получить индивидуальное задание.

К выполнению заданий для самостоятельной работы предъявляются следующие требования: задания должны исполняться самостоятельно и представляться в установленный срок, а также соответствовать установленным требованиям по оформлению. Любая форма самостоятельной работы студента (подготовка к семинарскому занятию, написание эссе, курсовой работы, доклада и т.п.) начинается с изучения соответствующей литературы как в библиотеке, так и дома.

По завершению изучения дисциплины сдается зачет с оценкой. При подготовке к зачету необходимо ориентироваться на рабочую программу дисциплины, учебную и рекомендуемую литературу. Основное в подготовке к сдаче зачета – это проработка контрольных вопросов и систематизация теоретических знаний, подтверждение практическими примерами.

Подготовка студента к промежуточной аттестации по дисциплине включает в себя следующие этапы: систематическая работа в течение семестра; непосредственная подготовка в дни, предшествующие экзамену по темам курса.

Зачет проводится по билетам, содержащем практическое задание. Для успешной сдачи зачета студенты должны выполнить не менее 60% пунктов задания.

Во время испытаний промежуточной аттестации студенты могут пользоваться рабочими программами учебных дисциплин, а также справочниками и прочими источниками информации, разрешенными преподавателем.

На промежуточной аттестации нельзя пользоваться электронными средствами связи и материалами, неразрешенными преподавателем. Также не разрешается общение с другими студентами и несанкционированные перемещения по аудитории. Указанные нарушения являются основанием для удаления студента из аудитории с последующим проставлением в ведомости оценки «не удовлетворительно».

## **9 ПЕРЕЧЕНЬ ИНФОРМАЦИОННЫХ ТЕХНОЛОГИЙ, ИСПОЛЬЗУЕМЫХ ПРИ ОСУЩЕСТВЛЕНИИ ОБРАЗОВАТЕЛЬНОГО ПРОЦЕССА ПО ДИСЦИПЛИНЕ**

К числу информационных технологий, программ и программного обеспечения, наличие которых необходимо для успешного изучения студентами учебной дисциплины «Обработка звука», следует отнести:

− операционная система Ubuntu (доступ: <http://code.launchpad.net/ubuntu>, лицензия GNU GPL);

− среда разработки Visual Studio Code (доступ: [http://code.visualstudio.com,](http://code.visualstudio.com/) лицензия открытого программного обеспечения MIT);

− пакет создания документов Apache OpenOffice 4.1.5 (доступ: [http://openoffice.org,](http://openoffice.org/) лицензия: Apache License 2.0).

#### **10 ОПИСАНИЕ МАТЕРИАЛЬНО-ТЕХНИЧЕСКОЙ БАЗЫ, НЕОБХОДИМОЙ ДЛЯ ОСУЩЕСТВЛЕНИЯ ОБРАЗОВАТЕЛЬНОГО ПРОЦЕССА ПО ДИСЦИПЛИНЕ**

Для освоения дисциплины необходимы:

– учебная аудитория для проведения занятий лекционного типа, занятий семинарского типа, практических занятий, в том числе выполнения учебных, курсовых и дипломных работ, групповых и индивидуальных консультаций, текущего контроля и промежуточной аттестации;

– аудитория для проведения лабораторных работ с возможностью подключения к сети «Интернет» и обеспечением доступа в электронную информационно-образовательную среду РГРТУ с установленным программным обеспечением;

– аудитория для самостоятельной работы с возможностью подключения к сети «Интернет» и обеспечением доступа в электронную информационно-образовательную среду РГРТУ.

## МИНИСТЕРСТВО НАУКИ И ВЫСШЕГО ОБРАЗОВАНИЯ РОССИЙСКОЙ ФЕДЕРАЦИИ

## ФЕДЕРАЛЬНОЕ ГОСУДАРСТВЕННОЕ БЮДЖЕТНОЕ ОБРАЗОВАТЕЛЬНОЕ УЧРЕЖДЕНИЕ ВЫСШЕГО ОБРАЗОВАНИЯ «РЯЗАНСКИЙ ГОСУДАРСТВЕННЫЙ РАДИОТЕХНИЧЕСКИЙ УНИВЕРСИТЕТ ИМЕНИ В.Ф. УТКИНА»

Кафедра «Космические технологии»

## **ОЦЕНОЧНЫЕ МАТЕРИАЛЫ ДИСЦИПЛИНЫ Б1.В.02.06 «Операционные системы и системное программное обеспечение»**

Направление подготовки 02.03.01 Математика и компьютерные науки

Направленность (профиль) подготовки Математика и компьютерные науки

> Уровень подготовки бакалавриат

Квалификация выпускника – бакалавр

Формы обучения – очная

**Рязань 2020 г**

#### **1 ОБЩИЕ ПОЛОЖЕНИЯ**

*Оценочные средства* (ОС) – это совокупность учебно-методических материалов (контрольных заданий, описаний форм и процедур проверки), предназначенных для оценки качества освоения обучающимися данной дисциплины как части ОПОП. Оценочные средства предназначены для контроля и оценки образовательных достижений обучающихся, освоивших программу учебной дисциплины.

*Цель фонда оценочных средств* (ФОС) – предоставить объективный механизм оценивания соответствия знаний, умений и владений, приобретенных обучающимся в процессе изучения дисциплины, целям и требованиям ОПОП в ходе проведения текущего контроля и промежуточной аттестации.

*Основная задача ФОС* – обеспечить оценку уровня сформированности универсальных, общепрофессиональных и профессиональных компетенций.

## **2 ПЕРЕЧЕНЬ КОМПЕТЕНЦИЙ С УКАЗАНИЕМ ЭТАПОВ ИХ ФОРМИРОВАНИЯ В ПРОЦЕССЕ ОСВОЕНИЯ ОБРАЗОВАТЕЛЬНОЙ ПРОГРАММЫ**

В таблице [\(Таблица](#page-16-0) 8) представлен перечень компетенций, формируемых дисциплиной.

<span id="page-16-0"></span>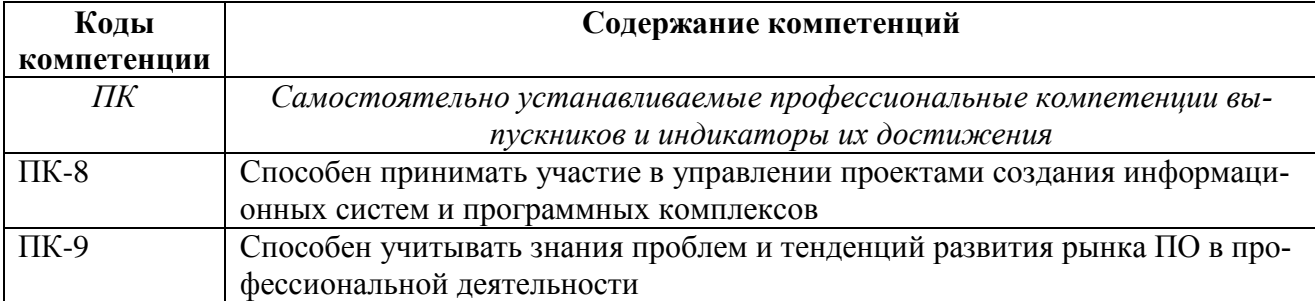

#### **Таблица 9 — Компетенции дисциплины**

В таблице [\(Таблица](#page-16-1) 9) представлены этапы формирования компетенций в процессе освоения основной профессиональной образовательной программы.

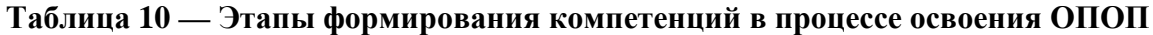

<span id="page-16-1"></span>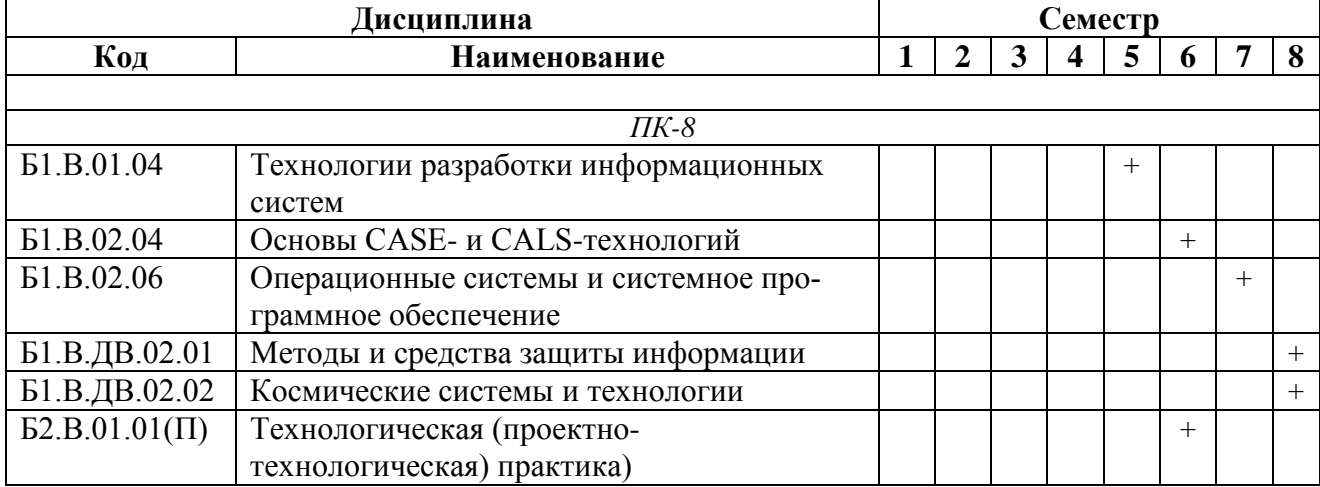

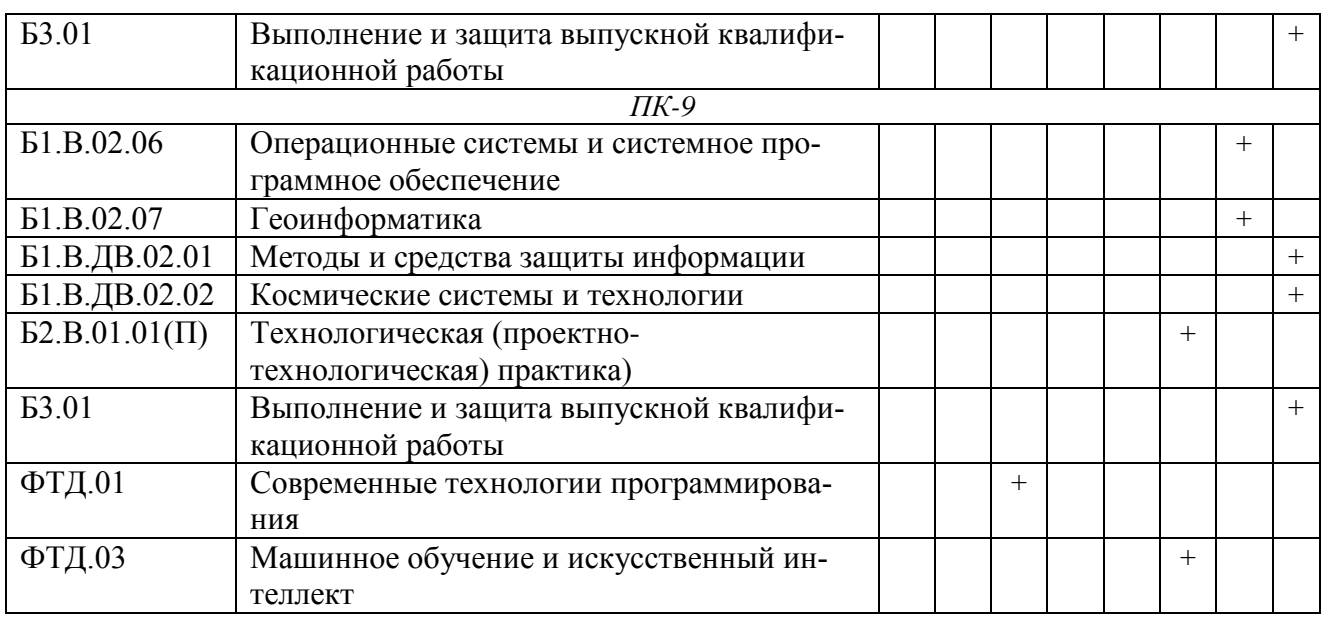

В таблице [\(Таблица](#page-17-0) 10) приведен перечень этапов обучения дисциплины.

В таблице [\(Таблица](#page-17-1) 11) представлены этапы формирования компетенций и их частей в процессе освоения дисциплины.

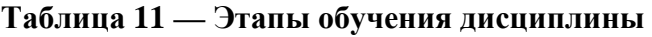

<span id="page-17-0"></span>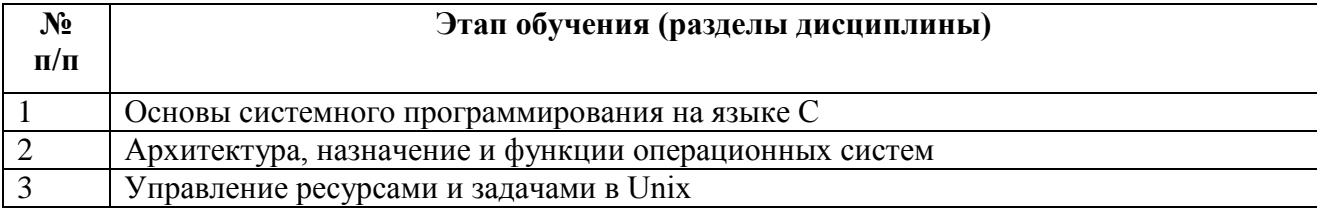

## <span id="page-17-1"></span>**Таблица 12 — Этапы формирования компетенций в процессе освоения дисциплины**

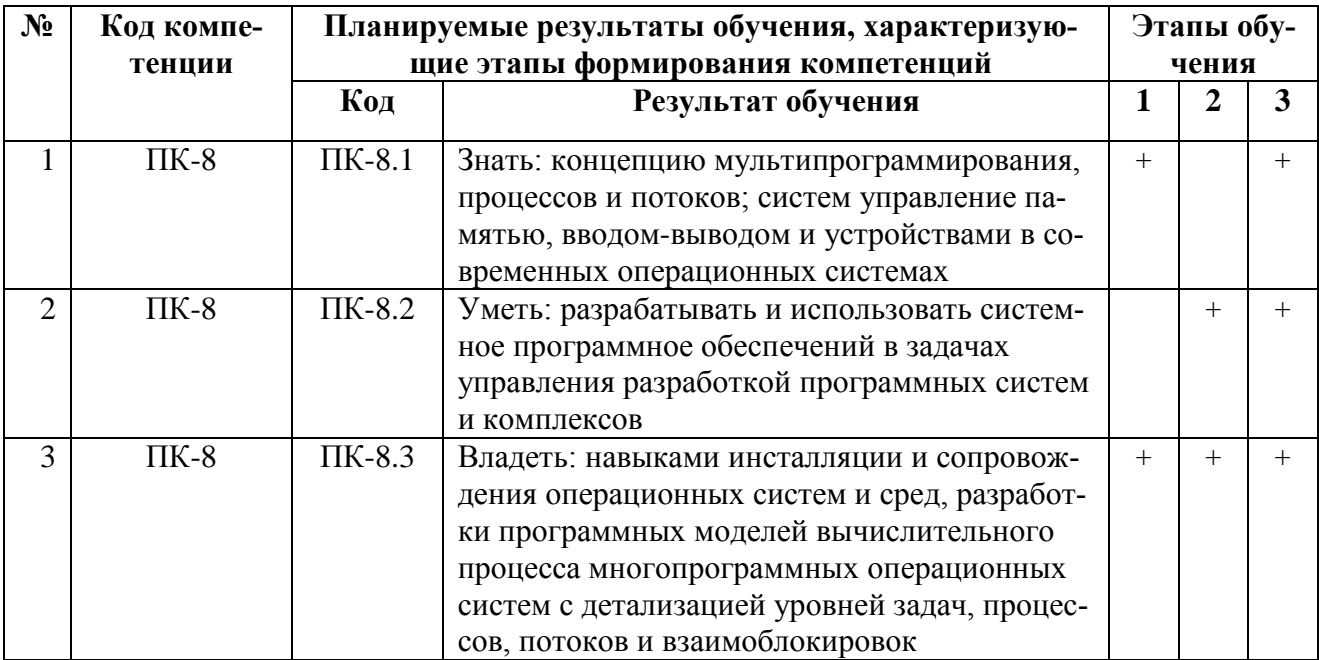

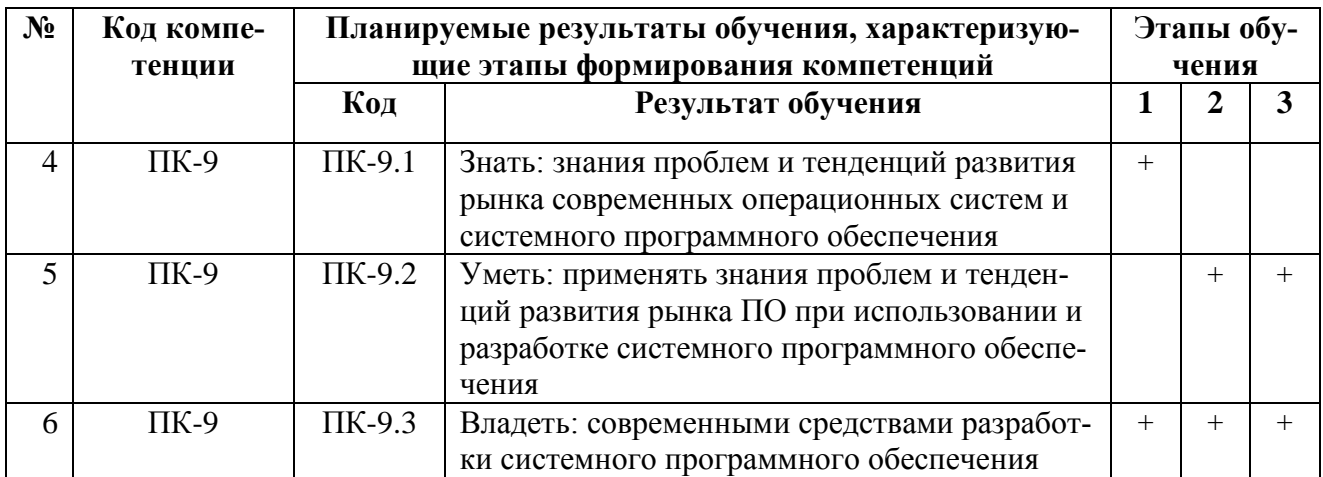

Перечень видов оценочных средств, используемых в ФОС дисциплины, представлен в таблице (Таблица 12).

<span id="page-18-0"></span>

|                | в процессе освоения дисциплины |                                                                                                    |                                                                                                    |  |  |  |  |  |
|----------------|--------------------------------|----------------------------------------------------------------------------------------------------|----------------------------------------------------------------------------------------------------|--|--|--|--|--|
| $N_2$          | Наименование                   | Представление                                                                                                    |                                                                                                    |  |  |  |  |  |
|                | вида оценоч-                   | оценочного средства                                                                                                    | оценочного                                                                                            |  |  |  |  |  |
|                | ного средства                  |                                                                                                    | средства в<br>$\Phi$ OC                                                                               |  |  |  |  |  |
| 1              | Устный опрос                   | Средство контроля, организованное как специаль-<br>ная беседа преподавателя с обучающимся на темы,<br>связанные с изучаемой дисциплиной, и рассчитан-<br>ное на выяснение объема знаний обучающегося по<br>определенному разделу, теме, проблеме и т.п                                        | Контрольные<br>вопросы по те-<br>мам/разделам<br>дисциплины<br>Теоретический<br>вопросы к заче-<br>TV |  |  |  |  |  |
| $\overline{2}$ | Практическое<br>задание/задача | Средство оценки умения применять полученные<br>теоретические знания в практической ситуации. За-<br>дача должна быть направлена на оценивание тех<br>компетенций, которые подлежат освоению в данной<br>дисциплине, должна содержать четкую инструкцию<br>по выполнению или алгоритм действий | Задание к лабо-<br>раторным рабо-<br>там<br>Вопросы и за-<br>дания к экзаме-<br>HY                    |  |  |  |  |  |

Таблица 13 — Перечень видов оценочных средств, используемых

В паспорте фонда оценочных материалов (Таблица 13) приведено соответствие между контролируемыми компетенциями и оценочными средствами контроля компетенции.

<span id="page-19-0"></span>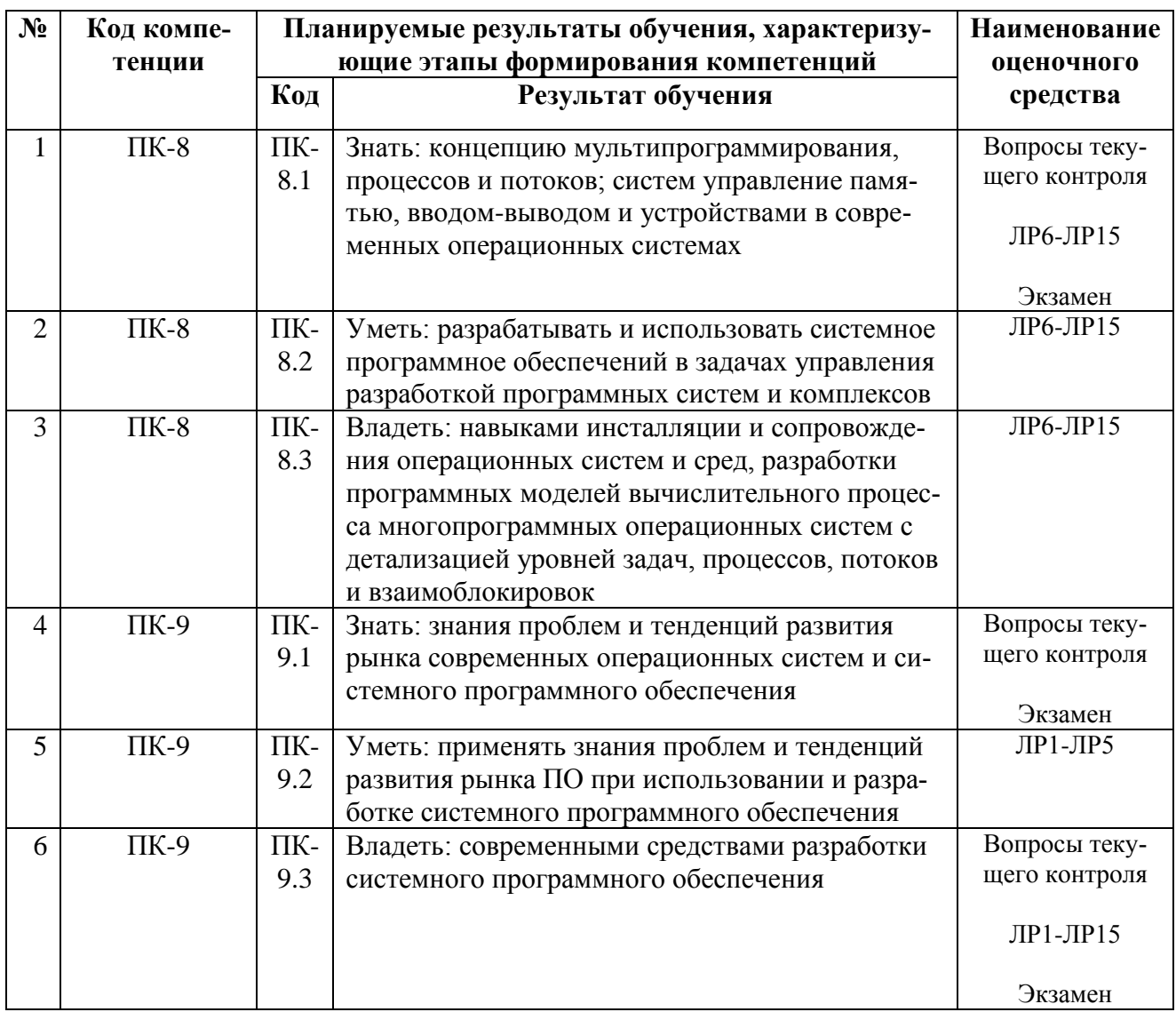

## Таблица 14 — Паспорт фонда оценочных средств дисциплины

#### 3 ТИПОВЫЕ КОНТРОЛЬНЫЕ ЗАДАНИЯ ИЛИ ИНЫЕ МАТЕРИАЛЫ, НЕОБХОДИМЫЕ ДЛЯ ОЦЕНКИ ЗНАНИЙ, УМЕНИЙ, НАВЫКОВ, ХАРАКТЕРИЗУЮШИХ ЭТАПЫ ФОРМИРОВАНИЯ КОМПЕТЕНЦИЙ В ПРОЦЕССЕ ОСВОЕНИЯ ОБРАЗОВАТЕЛЬНОЙ ПРОГРАММЫ

Для оценки знаний, умений, навыков, характеризующих этапы формирования компетенций в процессе освоения ОПОП, применяются:

- типовые задания к лабораторным работам;
- теоретические вопросы текущего контроля;
- практические задания текущего контроля;
- вопросы промежуточной аттестации.

#### 3.1 Типовые задания для контроля компетенция

3.1.1 Контроль компетенции ПК-8

1) Какое значение примет переменная z?

int  $x=1$ ,  $y=2$ , z;

a)  $z=x \& v \mid x \& x == v$ :

b)  $z=x \& y$  |  $(x \& x \& y)$ ;

2) Изменятся ли значения переменных х, у, и какое значение будет присвоено переменной k?

int x, y, z, k;

 $x=y=z=1$ :

 $k=+x \&&++y \parallel ++z;$ 

3) Как будет вычисляться выражение  $z=x+++y$ ?

4) Какое значение примет переменная к ?

 $int k$ :

 $k = -(0 < 2)$ :

5) Определить значение выражения и тип результата.

a)  $-3*4L-6/5$ :

 $(7+6)\frac{6}{5}/2$ ;

6) Какие значения примут целочисленные переменные х, у, и после выполнения следующих операторов:

 $x=3; y=3; z=1;$  $Z+=X< y$ ? $X++ i y++ i$ 

7) Реализовать эффективное умножение и деление переменной х на 16, используя операции поразрядного сдвига (указать возможный тип переменной х и диапазон ее начальных значений для корректного выполнения операции).

8) Используя тернарную операцию, присвоить z наименьшее из значений a, b и c.

 $9$ ) int x;

Инвертировать 3 бита переменной х, начиная 5-го, а остальные биты оставить без изменения.

 $10$ ) int z:

Обнулить в z все разряды, кроме 5 младших, а в 3 младших разрядах установить 1.

11) Правильно ли записан оператор присваивания  $k=i++j$ ; и в каком порядке будут выполняться операции.

 $12)$ 

```
#define MAXLEN 256
char str[MAXLEN];
int i;
```
Пусть в символьный массив str записана строка, длина которой меньше MAXLEN.

а) Реверсировать строку, не используя дополнительных массивов.

b) char str1[MAXLEN];

Копировать строку str в str1.

с) Преобразовать строку в целое.

d) Целое число, записанное в переменной *i*, преобразовать в строку.

13. Входной поток состоит из слов. Ллина слова не превышает 80 символов. Разделители между словами: пробел, запятая, конец строки.

а) Распечатать входной поток по одному слову в строке.

b) Распечатать размер самой длинной строки

с) Распечатать самую длинную строку.

14. Ввести строку из стандартного входного потока в массив типа char, удалить из строки комментарии. (/\* . . . \*/). Дополнительные массивы не использовать.

15. Написать машинно-независимую программу, обнуляющую каждую четную двоичную единицу в числе типа int.

16. Написать машинно-независимую программу, транспонирующую двоичный код целого.

17. Написать функцию getletter(), читающую одну литеру из стандартного ввода с помощью getchar() и возвращающую введенную литеру, если это большая или малая латинская буква, и -1 в противном случае.

18. Написать функцию, которая считывает со стандартного ввода n чисел (n – параметр функции) и возвращает их среднее арифметическое.

19. Написать рекурсивную функцию вычисления факториала неотрицательного числа.

20. Написать функцию, которая для заданных натурального п и вешественного х вычисляет значение выражения:

21. Написать функцию конкатенации строк (аналог функции strcat).

22. Написать функцию сравнения строк (аналог функции strcmp).

23. Присвоить переменной единицу, если одна строка содержится в конце другой, и ноль в противном случае.

24. Поменять местами первый отрицательный элемент вещественного массива m1 с последним положительным элементом вещественного массива m2.

25. Изменить знак у всех отрицательных элементов вещественного массива Х.

26. Определить, у скольких элементов целочисленного массива Х равные соседи(предыдущий и последующий элементы). Записать ответ в переменную n.

27. Написать функцию проверки на равенство строк s1 и s2 при условии, что пробелы не учитываются.

28. Написать аналог функции strstr, которая возвращает указатель на первое вхождение одной строки в другую и нулевой указатель в противном случае. Используя функцию strstr, найти последнее вхождение строки "end" во введенной строке. Распечатать символы, которые следуют за этим вхождением.

29. Функции передаются 2 Си-строки: char s[], t[].

Все цифры строки s записать в начало строки t, а остальные символы - в конец (в любом порядке).

30. Дано множество точек на плоскости, заданных координатами (х, у). Написать функцию, возвращающую минимальное расстояние между двумя точками.

31. Написать функцию обработки вещественной матрицы (50х20). Функция должна находить строку, содержащую наибольшее количество отрицательных элементов и распечатывать все элементы этой строки. Если таких строк несколько, то печатать все такие строки.

32. Написать функцию, осуществляющую умножение двух матриц порядка MxN и NxK.

```
33. Что будет выведено на печать?
```

```
int a[3][3]={{1,2,3}, {4,5,6}, {7,8,9}};
int *pa[3]={a[0],a[1],a[2]};
int *p=a[0];
main()\{int in
    for(i=0;i<3;i++)printf ("%d %d %d %d %d\n", a[i][2-i], *a[i], *(*(a+i)+i), *pa[i], p[i]);
\mathcal{E}
```
#### 33.Что будет выведено на печать?

```
char *c[]=\{\text{"ENTER", "NEW", "POINT", "FIRST"\};char **cp[]={c+3,c+2,c+1,c};
char *** cpp=cp;
main()\{print(f("s s", **+cpp));printf("s s", *--*++cpp+3);printf(" s s'', *cpp[-2]+3);
    printf("s\n', cpp[-1][-1]+1);\mathcal{E}
```
34. Упорядочить вещественный массив х по неубыванию, используя метод сортировки выбором (найти максимальный элемент массива и переставить его с послелним элементом: затем применить этот же метод ко всем элементам, кроме последнего).

35. Упорядочить вещественный массив х по неубыванию, используя метод сортировки обменом ("метод пузырька") (последовательно сравнивать пары соседних элементов: x1 с x2, х2 с х3 и т.д., и если первый элемент пары больше второго, то переставлять их – наибольший элемент окажется в конце массива; затем применить этот же метод ко всем элементам, кроме последнего).

36. Упорядочить вещественный массив х по неубыванию, используя метод сортировки вставками (пусть первые k элементов уже упорядочены по неубыванию; взять (k+1)-ый элемент и разместить его между первыми k, не нарушая порядок).

37. Дан массив, содержащий заданное количество вещественных чисел. Написать функцию, возвращающую максимальное значение этого массива.

38. Описать функцию, определяющую, сколько элементов вещественного массива Х из п элементов равны числу у.

39. Написать функцию, которой передаются 2 100-элементных целых массива, определяющую, составлены ли эти 2 массива из одних и тех же чисел без учета порядка их следования, но с учетом повторяющихся чисел (функция возвращает 1 в случае положительного ответа).

40. Написать функцию, которая за 1 просмотр циклически сдвигает полученный вещественный массив на 20 позиций влево (функция для работы должна использовать вспомогательный массив).

41. Написать функции, которым в качестве параметра передается массив указателей на строки. Признак конца – нулевой указатель.

a) Написать функцию, которая распечатывает первые три символа из каждой строки.

b) Написать функцию, которая печатает самую длинную строку.

c) Написать функцию, которая печатает строки, включающие в себя строку "begin".

42. Распечатать все аргументы командной строки ( без имени вызываемой программы ).

43. Если среди параметров командной строки, есть строки, содержащие "end" более одного раза, то распечатать символы этих строк, находящиеся после второго вхождения "end".

44. Написать программу, печатающую имена и значения всех переменных окружения.

45. Дана строка символов. Написать функцию создания бинарного дерева (рекурсивный и нерекурсивный варианты).

46. Написать рекурсивную функцию подсчета количества узлов дерева.

47. Написать рекурсивную функцию определения высоты дерева.

48. Написать рекурсивную функцию печати узлов дерева в убывающем порядке.

49. Написать функцию печати узлов дерева по слоям (рекурсивный и нерекурсивный варианты).

50. Ввести набор слов. Разделители между словами: пробел, запятая, точка с запятой, конец строки. Признак конца текста - точка. Длина каждого слова не должна превышать 20 символов. Сформировать двоичное дерево, каждый узел которого содержал бы указатель на слово и число вхождений этого слова во входной поток. Ключом при построении дерева должно являться само слово. По окончании формирования дерева распечатать слова в убывающем порядке, в возрастающем порядке и по уровням.

51. Ввести набор слов. Слов не более 20-ти. Разделители между словами: пробел, запятая, конец строки. Длина слова не превышает 20 символов. Разместить слова в динамической памяти (лишнего места не занимать) и сформировать массив указателей на слова. Использовать в качестве признака конца массива нулевой указатель NULL. Упорядочить слова в неубывающем порядке. Распечатать слова, каждое на отдельной строке.

52. Ввести набор строк. Количество строк не более 15-ти. Длина каждой строки не должна превышать 80 символов. Под каждую введенную строку зарезервировать в динамической памяти место под реальную ее длину, скопировать туда строку и записать адрес в массив указателей. Признак конца в массиве указателей – NULL( нулевой указатель). Написать функцию, которой передается в качестве параметра массив указателей, а выходное значение – адрес самой большой (лексикографически) строки. Используя этот адрес, распечатать самую большую строку.

#### **Описание шкалы оценивания:**

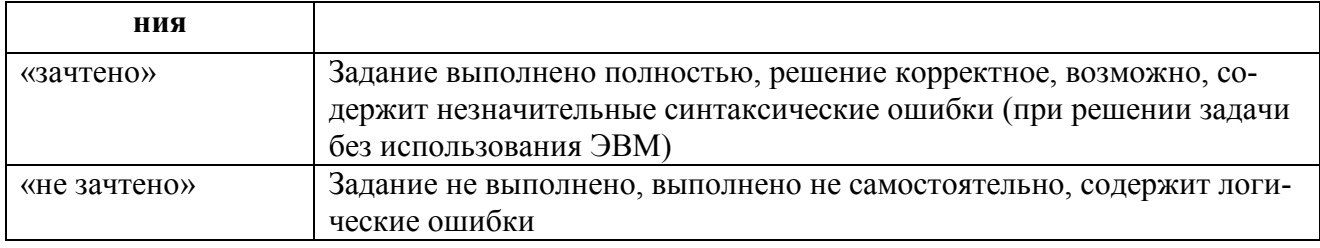

#### *3.1.2 Контроль компетенции ПК-9*

**Задание 1**. Выполнить отладку учебного примера, содержащего обращения к функци-

ям.

- добавить в откомпилированный файл отладочную информацию;
- запустить программу под отладчиком;
- выполнить команды просмотра исходного кода программы;
- задать список аргументов программы в отладчике;
- выполнить пошаговое выполнение кода;
- вывести информацию в процессе отладки;
- продемонстрировать команды работы с точками останова.

#### **Описание шкалы оценивания:**

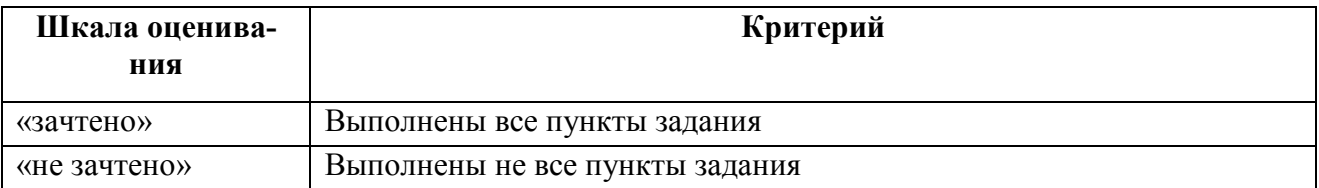

**Задание 2**. Написать и протестировать работу функции для решения следующей задачи. Дана непустая последовательность слов, разделенных одним или несколькими пробелами. Признак конца текста – точка. Распечатать этот текст, удалив из него лишние пробелы (каждую группу из нескольких пробелов заменить одним пробелом).

**Задание 3**. Написать и протестировать работу функции для решения следующей задачи

Дана непустая последовательность слов из прописных (больших) латинских букв. Слова разделены пробелом; признак конца текста – точка.

– подсчитать количество слов в этом тексте;

– подсчитать количество слов, у которых совпадают первая и последняя буквы;

– подсчитать количество слов, являющихся некоторым фрагментом латинского алфавита;

– подсчитать количество слов, содержащих все буквы, которые входят в состав слова UNIX.

**Задание 4**. Дана непустая последовательность слов из прописных (больших) латинских букв. Слова разделены пробелом; признак конца текста – точка.

– распечатать все слова, у которых не совпадают первая и последняя буквы;

- распечатать все слова, являющиеся «перевертышами», т.е. словами, одинаково читающимися слева направо и справа налево;

-распечатать текст, оставив из рядом стоящих одинаковых слов только одно;

- распечатать текст, удалив все слова, где есть символы, отличные от латинских букв.

Задание 5. Дана непустая последовательность слов из строчных (малых) латинских букв. Слова разделены пробелом; признак конца текста - точка. Напечатать все буквы, которые

- чаще других встречаются в данном тексте;

- входят в каждое слово данного текста;

-входят в наибольшее количество слов данного текста.

Задание 6. Написать и протестировать работу функции для решения следующей задачи. Входные данные (имена файлов, данные и параметры обработки данных) должны поступать в программу в виде аргументов командной строки. Предусмотреть запуск программы с ключом -help для вывода справочной информации для работы с системой

-определить, сколько раз в файле встречается заданный символ.

- определить, сколько раз в файле встречается заданная строка.

- распечатать все строки данного файла, содержащие заданную строку в качестве подстроки.

-написать программу, определяющую какой символ чаще других встречается в данном файле.

-определить, какая строка является самой длинной в заданном файле. Если таких строк несколько, то в качестве результата выдать первую из них.

Задание 7. Даны два непустых файла. Определить номер строки и номер символа в этой строке, где встречается первый символ, отличающий содержимое одного файла от дру $r$  or  $\alpha$ 

Задание 8. В файле записана непустая последовательность целых чисел (целое число это непустая последовательность десятичных цифр, возможно начинающаяся знаком + или -). найти наибольшее из этих чисел.

Задание 9. Написать программу, создающую файл - копию заданного файла.

Задание 10. Создать файл, являющийся конкатенацией других файлов. Имена файлов задаются в командной строке.

Задание 11. Написать программу, определяющую количество строк, слов (последовательности символов, разделенных пробелами) и символов в заданном файле.

Задание 12. Написать и протестировать работу функции для решения следующей задачи. Входные данные (имена файлов, данные и параметры обработки данных) должны поступать в программу в виде аргументов командной строки. Предусмотреть запуск программы с ключом -- help для вывода справочной информации для работы с системой

Задание 13: Дан файл f. Создать файл g, полученный из файла f заменой всех его прописных латинских букв соответствующими строчными.

Задание 14: В конец файла f приписать содержимое файла g.

Задание 15: Даны два файла, строки в которых упорядочены по алфавиту. Написать программу, осуществляющую слияние этих двух файлов в третий, строки которого тоже упорядочены по алфавиту.

**Задание 16**: Дан файл и две строки. Все вхождения первой строки в файл заменить второй строкой (вхождения первой строки в качестве подстроки не рассматривать).

**Задание 17**: В данном файле символы каждой строки упорядочить по алфавиту.

**Задание 18**: В данном файле упорядочить все строки по возрастанию их длин. Имя файла и максимальная длина строки задаются в командной строке.

**Задание 19-22**: В файле записана непустая последовательность целых чисел (целое число – это непустая последовательность десятичных цифр, возможно начинающаяся знаком + или - ). Создать новый файл, где

**–** все отрицательные числа заменены нулем;

**–** минимальный элемент последовательности поставлен в ее начало, а максимальный – в конец;

–переставлены максимальный и минимальный элементы этой последовательности;

–удалены все числа, являющиеся полными квадратами.

**Задание 23**. Используя низкоуровневый ввод-вывод, реализовать следующие функции:

– int putchar ( int c);

- char ∗gets ( char ∗s);
- int puts ( const char ∗s).

**Задание 24.** Написать программу, копирующую свой стандартный ввод в стандартный вывод.

**Задание 25**. Написать программу, создающую файл – копию заданного файла. Имена файлов задаются в командной строке.

– копирование по одной литере;

– копирование блоками.

**Задание 25.** Создать файл, являющийся конкатенацией других файлов. Имена файлов задаются в командной строке.

**Задание 26.** В каждом из данных файлов удалить те N–ки байт, в которых первый байт равен коду символа s. Имена файлов, символ s и величина N задаются в командной строке.

**Задание 27.** Описать функцию, определяющую количество символов s в тексте, состоящем из нечетных N-ок байт заданного файла. Имя файла, символ s и величина N – параметры функции.

**Задание 28.** Написать программу слияния двух файлов в третий. Файл - результат формируется чередованием N-ок символов первого и второго файлов (если один из файлов длиннее другого, то его оставшаяся часть приписывается в конец файла-результата). Имена файлов и величина N задаются в командной строке.

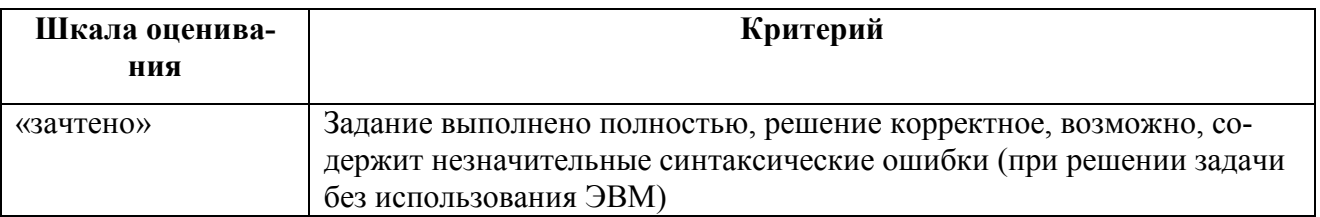

#### **Описание шкалы оценивания:**

## **3.2 Перечень вопросов промежуточной аттестации**

Перечень вопросов промежуточной аттестации (зачет с оценкой) включает теоретические вопросы [\(](#page-27-0)

<span id="page-27-0"></span>[Таблица](#page-27-0) 14).

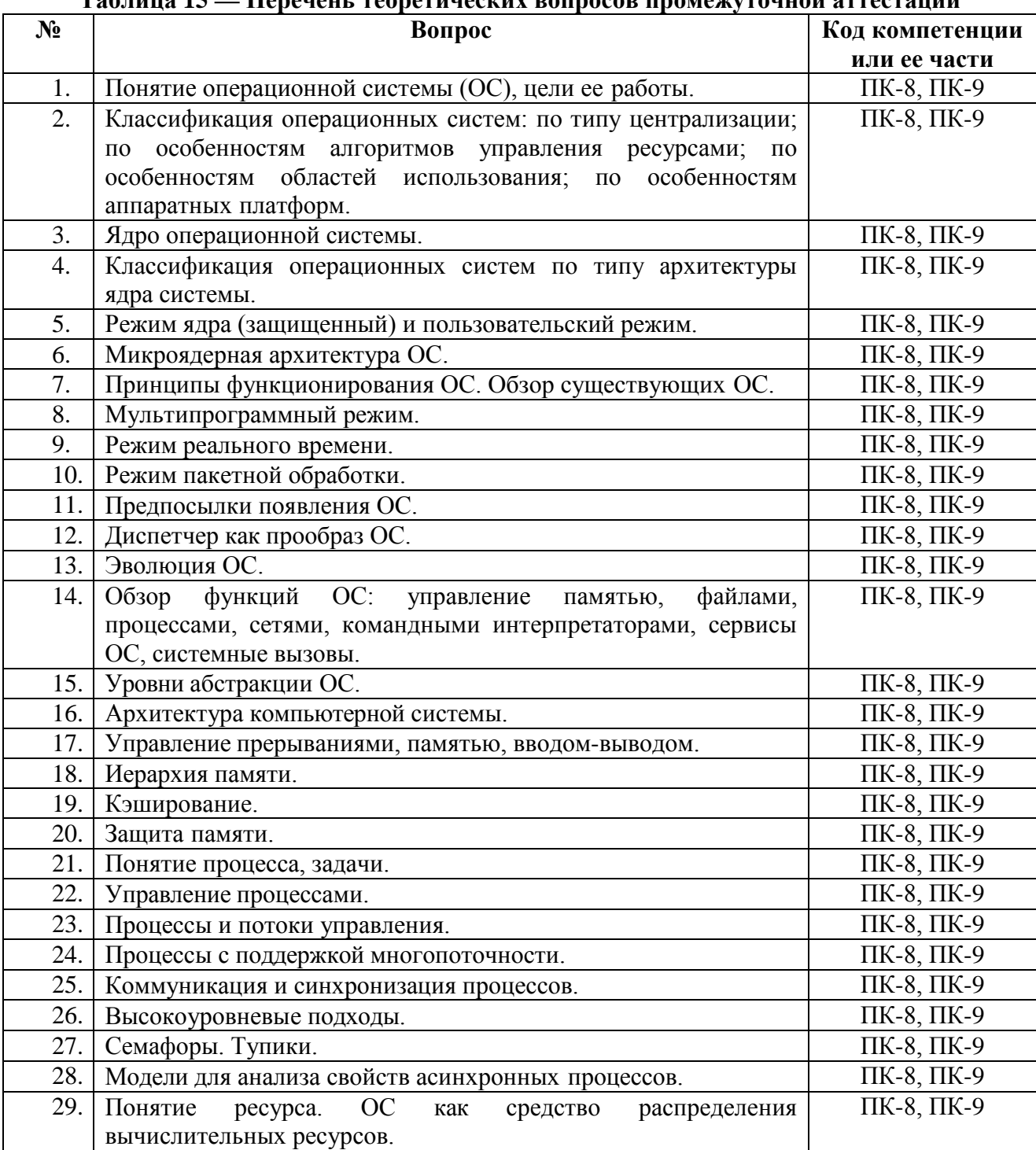

## **Таблица 15 — Перечень теоретических вопросов промежуточной аттестации**

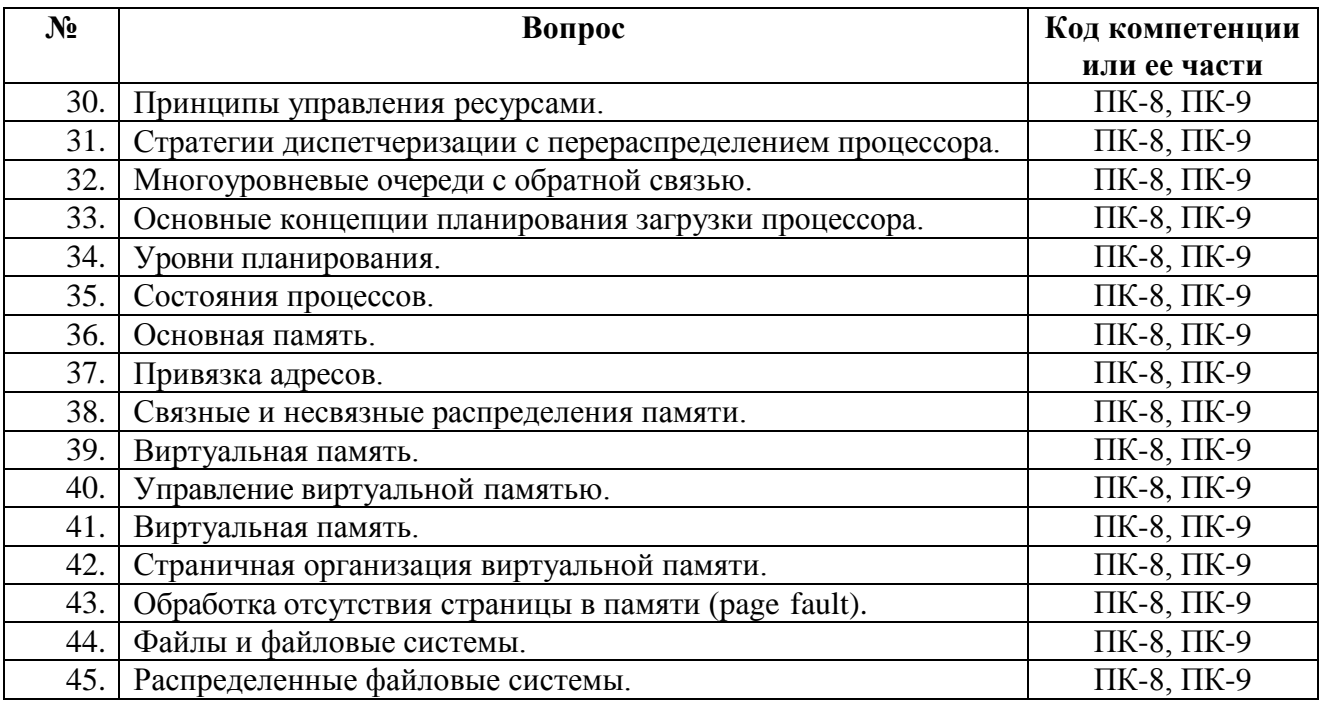

Для промежуточной аттестации используется шкала оценивания устных ответов приведенная в таблице [\(Таблица](#page-30-0) 16).

## **4 МЕТОДИЧЕСКИЕ МАТЕРИАЛЫ, ОПРЕДЕЛЯЮЩИЕ ПРОЦЕДУРЫ ОЦЕНИИВАНИЯ ЗНАНИЙ, УМЕНИЙ, НАВЫКОВ, ХАРАКТЕРИЗУЮЩИЕ ЭТАПЫ ФОРМИРОВАНИЯ КОМПЕТЕНЦИЙ**

Контроль сформированности компетенций по дисциплине проводится:

– в форме текущего контроля успеваемости (лабораторные работы, самостоятельная работа);

– в форме промежуточной аттестации (зачет с оценкой).

Текущий контроль успеваемости проводится с целью:

– определения степени усвоения учебного материала;

– своевременного выявления и устранения недостатков в подготовке обучающихся и принятия необходимых мер по совершенствованию методики преподавания учебной дисциплины;

– организации работы обучающихся в ходе учебных занятий и самостоятельной работы;

– оказания обучающимся индивидуальной помощи (консультаций).

К контролю текущей успеваемости относится проверка обучающихся:

– по результатам выполнения заданий на лабораторных работах;

– по результатам выполнения заданий для самостоятельной работы.

Текущая успеваемость студента оценивается **положительно**, если студент полностью выполнил все работы согласно графику текущего контроля, в противном случае текущая успеваемость студента оценивается **отрицательно**.

Результаты текущего контроля успеваемости учитываются преподавателем при проведении промежуточной аттестации. Отставание студента от графика текущего контроля успеваемости по изучаемой дисциплине приводит к образованию **текущей задолженности**.

Промежуточная аттестация проводится в форме **зачета с оценкой**.

Форма проведения зачета – устный ответ (на первый вопрос билета) и выполнение практического задания (второй вопрос билета), сформулированным с учетом содержания учебной дисциплины. В процессе подготовки к устному ответу обучающийся может составить в письменном виде план ответа, включающий в себя определения, формулы, рисунки и т.п. Практическое задание выполняется на компьютере и предоставляется в электронном виде

## **5 ОПИСАНИЕ ПОКАЗАТЕЛЕЙ И КРИТЕРИЕВ ОЦЕНИВАНИЯ КОМПЕТЕНЦИЙ НА РАЗЛИЧНЫХ ЭТАПАХ ИХ ФОРМИРОВАНИЯ, ОПИСАНИЕ ШКАЛ ОЦЕНИВАНИЯ**

Основными этапами формирования компетенций при изучении студентами дисциплины являются последовательное изучение содержательно связанных между собой разделов (тем) учебных занятий. Изучение каждого раздела (темы) предполагает овладение студентами необходимыми компетенциями.

Сформированность каждой компетенции в рамках освоения данной дисциплины оценивается по трехуровневой шкале:

– пороговый уровень является обязательным для всех обучающихся по завершении освоения дисциплины;

– продвинутый уровень характеризуется превышением минимальных характеристик сформированности компетенций по завершении освоения дисциплины;

– эталонный уровень характеризуется максимально возможной выраженностью компетенций и является важным качественным ориентиром для самосовершенствования.

Критерии и шкалы для интегрированной оценки уровня сформированности компетенций приведены в таблице [\(Таблица](#page-29-0) 15).

<span id="page-29-0"></span>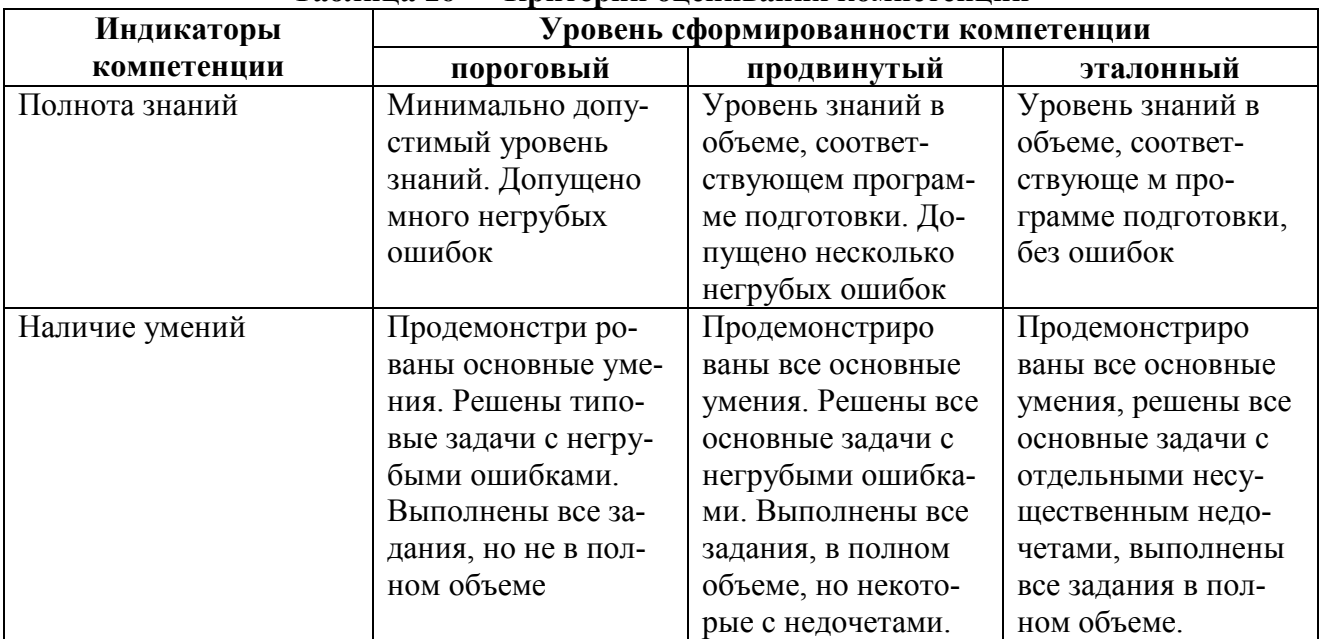

#### **Таблица 16 — Критерии оценивания компетенций**

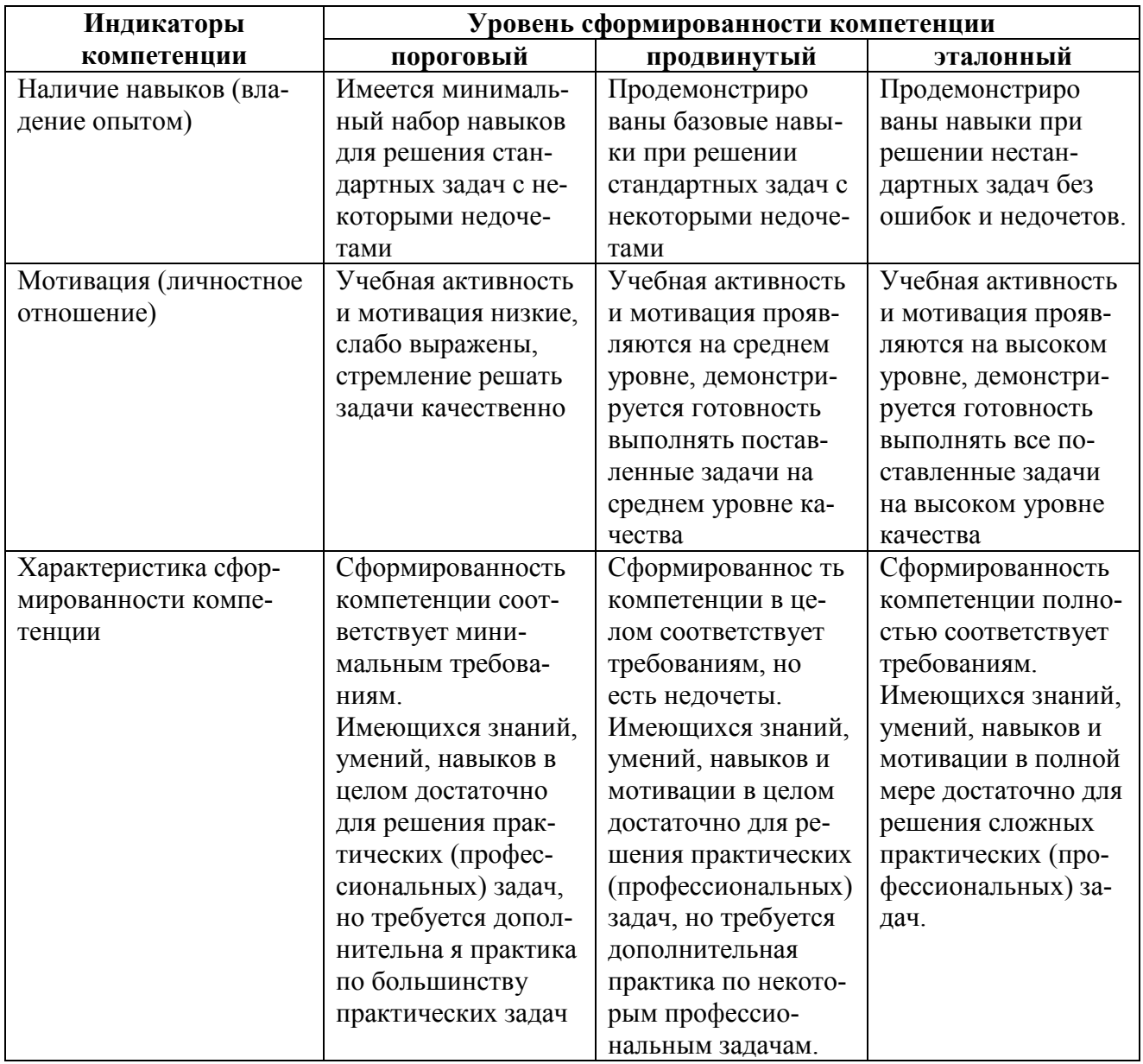

Критерии и шкалы для оценивания ответов на устные вопросы приведены в таблице (Таблица 16).

<span id="page-30-0"></span>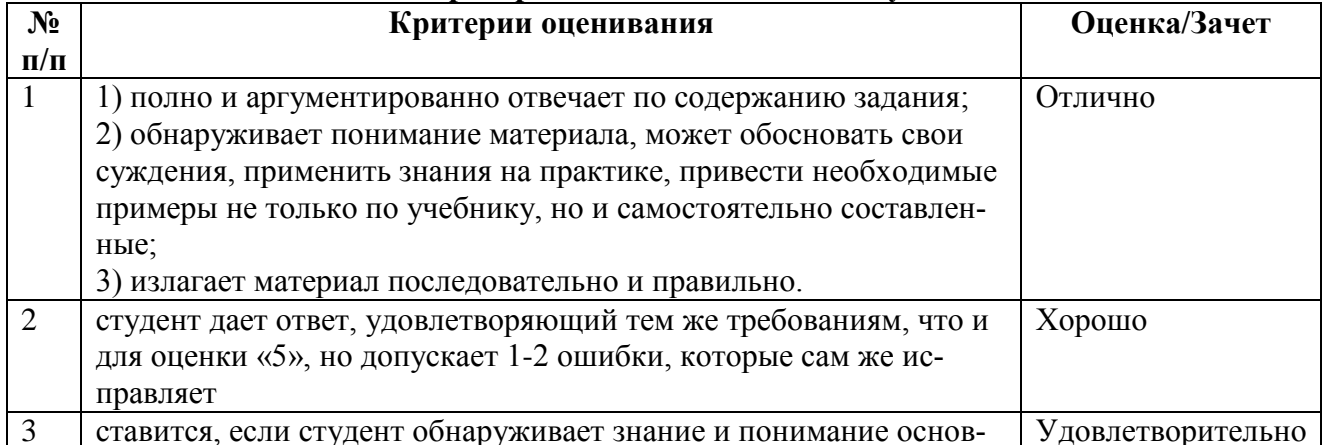

# Таблица 17 — Критерии и шкала оценивания устных ответов

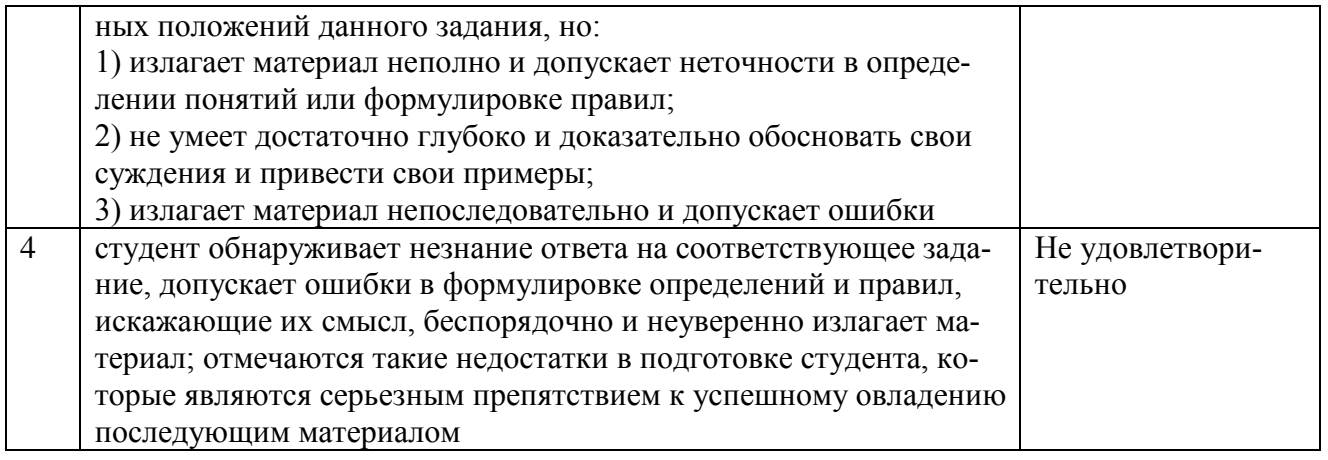

Критерии и шкалы для оценивания результатов выполнения практических задач приведены в таблице [\(Таблица](#page-31-0) 17).

<span id="page-31-0"></span>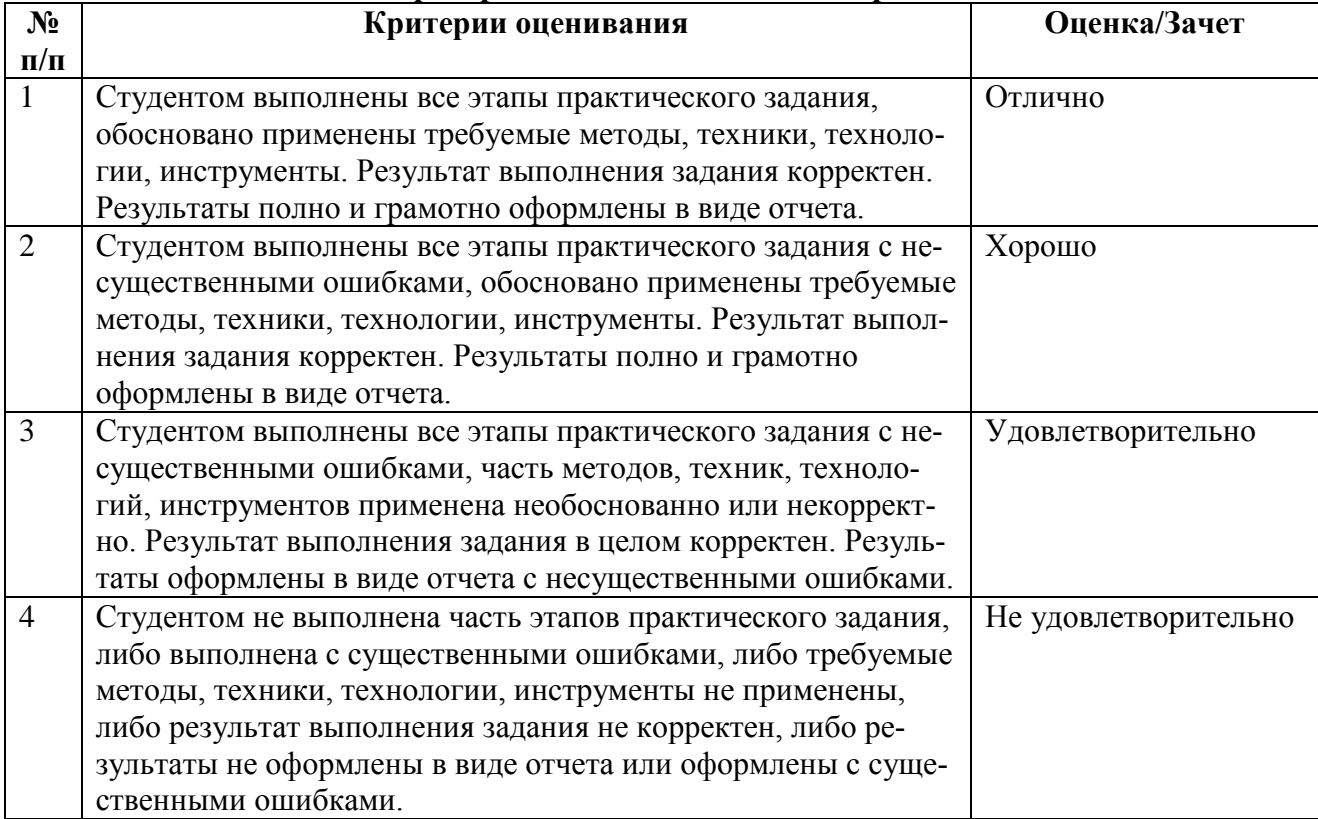

# **Таблица 18 — Критерии и шкала оценивания практических задач**